<span id="page-0-2"></span><span id="page-0-1"></span><span id="page-0-0"></span>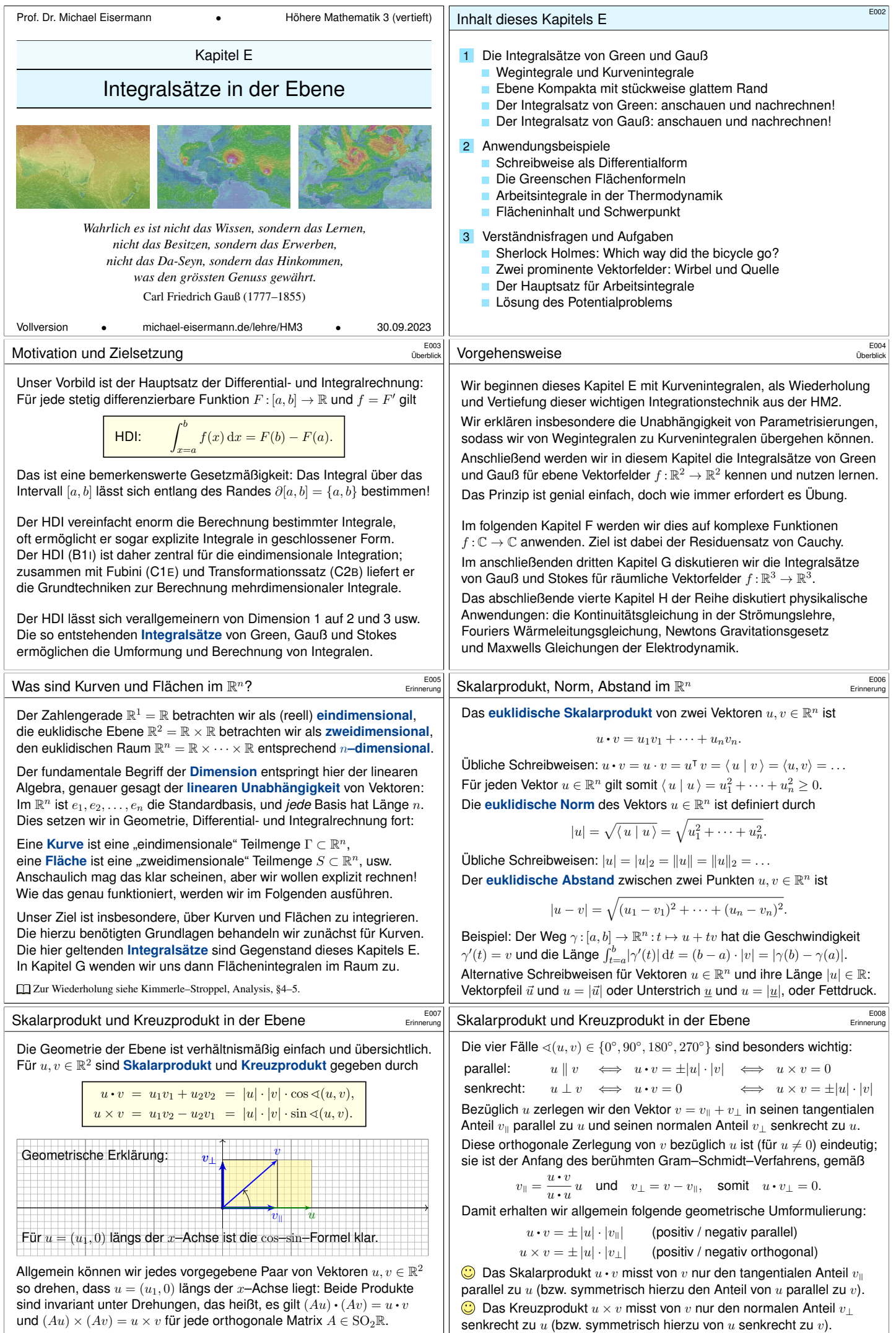

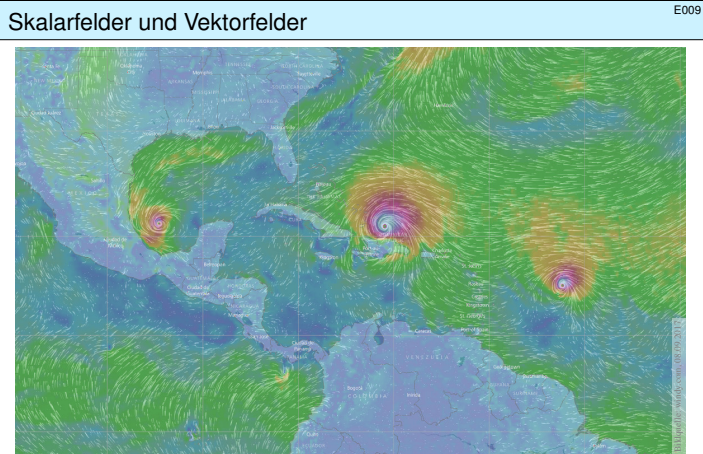

Skalarfeld  $g:\mathbb{R}^2 \supset \Omega \to \mathbb{R}$ :  $(x, y) \mapsto g(x, y)$ , z.B. Temperatur, Luftdruck. Vektorfeld  $\check{f}:\mathbb{R}^2 \supset \Omega \to \mathbb{R}^2$  :  $(x, y) \mapsto (f_1(x, y), f_2(x, y))$ , z.B. Wind, etc.

## Skalarfelder, Gradient, Taylor–Entwickl

## Wir betrachten zunächst ein ebenes **Skalar**

 $g: \mathbb{R}^2 \supset \Omega \to \mathbb{R} : (x, y) \mapsto g(x, y).$ 

Jedem Punkt  $(x, y) \in \Omega$  wird eine Zahl  $g(x)$ der Definitionsbereich  $\Omega \subset \mathbb{R}^2$  sei hierbei eine offene Teilmenge. Unser Skalarfeld  $g$  ist dann nichts weiter a Wir können die Funktion  $g$  als eine Fläche Der Wert  $z = g(x, y)$  ist dann die Höhe üb Wir nehmen an, dass  $g$  stetig partiell differ 1 . Die Ableitung  $\partial_1 g(x,y) = \frac{\partial g}{\partial x}(x,y)$  ist die Steigung in  $x$ –Richtung. Die Ableitung  $\partial_2 g(x,y) = \frac{\partial g}{\partial y}(x,y)$  ist die Steigung in  $y$ –Richtung. Dies definiert zwei neue Funktionen  $\partial_1 g, \partial_2 g$ 

 $g' = \text{grad } g = (\partial_1 g, \partial_2 g) : \Omega \to \mathbb{R}^2 : (x, y) \mapsto (\partial_1 g(x, y), \partial_2 g(x, y))$ weist in Richtung des steilsten Anstiegs d Der Gradient ist der lineare Term der Tayl

$$
g(x+a) = g(x) + \sum_{i=1}^n \partial_i g(x) a_i + \sum_{j=1}^n \sum_{i=1}^n \partial_j \partial_i g(x) a_i a_j + \dots
$$

Die Rotation  $\mathrm{rot}(f)$  misst die Wirbeldich Wir betrachten ein  $C^1$ -Vektorfeld  $f:\mathbb{R}^2\supset\Omega\to\mathbb{R}^2$  $2$  auf einem Rechteck  $D = [x-\rho, x+\rho] \times [y-\sigma, y+\sigma] \subset \Omega$  mit den

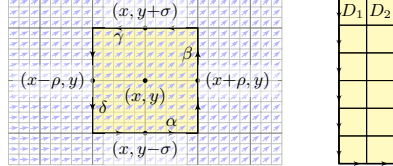

 $D_n$ 

**Aufgabe:** (1) Berechnen Sie (in erster Nä  $I_D = \int_{\partial D} f(s) \cdot \text{d}s$  von f längs des Randes  $\partial D$ , als Summe der Kanten. (2) Erklären Sie für  $(\rho, \sigma) \rightarrow 0$  den Grenzv Die Rotation  $\text{rot}(f)$  misst also die lokale ! (3) Erklären Sie durch Zerlegung und Gre von  $f$  auf jedem beliebigen Rechteck  $D$  erhalten wir durch die Integral

$$
\int_{\partial D} f(s) \cdot ds = \int_{D} \operatorname{rot} f(x, y) d(x, y).
$$

<span id="page-1-0"></span>
$$
\textbf{Die Divergenz} \, \text{div}(f) \, \textbf{misst} \, \textbf{die Quelldichte.} \tag{E015}
$$

**Aufgabe:** (4) Berechnen Sie (in erster Nä  $J_D = \int_{\partial D} f(s) \times \text{d}s$  von f über den Rand  $\partial D$ , als Summe der Kanten. (5) Erklären Sie für  $(\rho, \sigma) \to 0$  den Grenzw Die Divergenz div(f) misst also die lokale (6) Erklären Sie durch Zerlegung und Gre von  $f$  auf jedem beliebigen Rechteck  $D$  e

$$
\int_{\partial D} f(s) \times ds = \int_D \operatorname{div} f(x, y) \, d(x, y).
$$

**Die hier anschaulich gefundenen Integrals** Gauß (6) gelten nicht nur für jedes Rechte jedes Kompaktum  $D \subset \mathbb{R}^2$  mit stückweise glattem Rand, zum Beispiel Polygone, Kreise, Ellipsen, sogar mit Löch Wichtig ist, dass  $D$  kompakt ist. Ander Integrale über  $D$  oder  $\partial D$  nicht, oder die E sind verletzt. Eine genauere Analyse solcher Fälle folgt in Kapitel F im Rahmen des [Re](#page-0-1)siduensatzes für komplexe Funktionen.

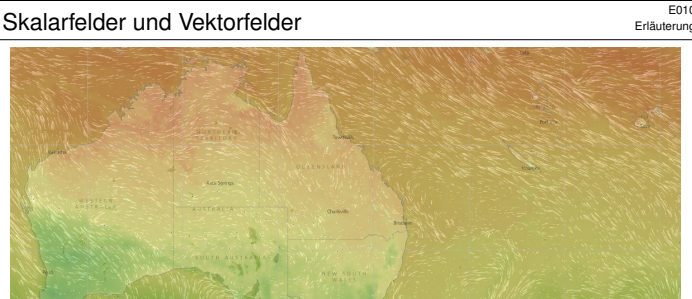

Vektorfelder treten in vielen naturwissenschaftlichen Modellen auf. Hierbei gelten gewisse Gesetze, die wir verstehen und nutzen wollen.

| ung                                                                                                    | 6.60 | 6.60 |
|----------------------------------------------------------------------------------------------------|------|------|
| \n <b>1</b> $\rightarrow$ $g(x, y)$ .\n $\rightarrow$ $g(x, y)$ .\n $\rightarrow$ $g(x,$ |      |      |

Diese erste Näherung hilft zur Anschauung und erklärt die Intuition. Die [gen](#page-0-2)aue Rechnung (ohne Näherung) führen wir auf Seite E145 aus.

Erläuterung

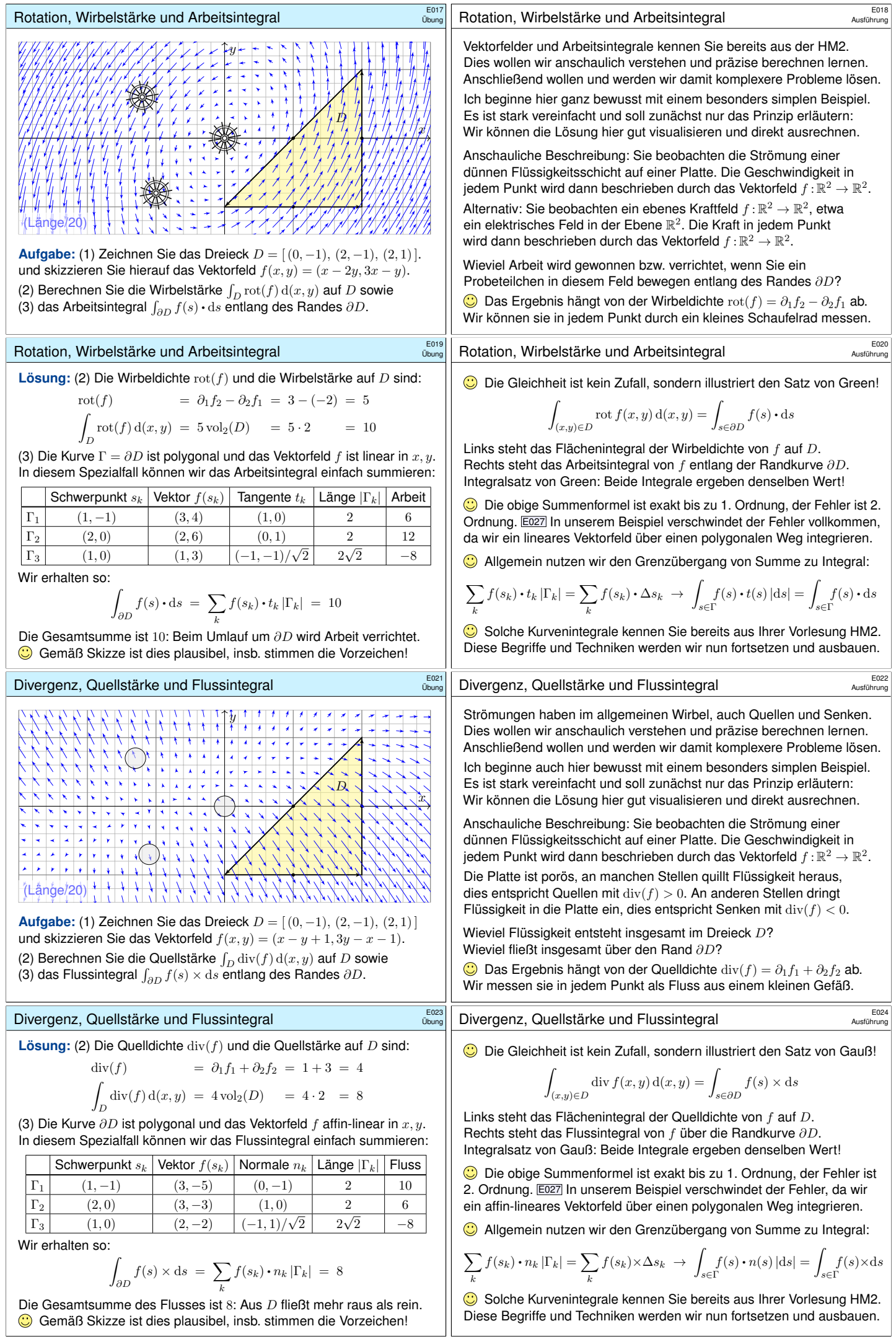

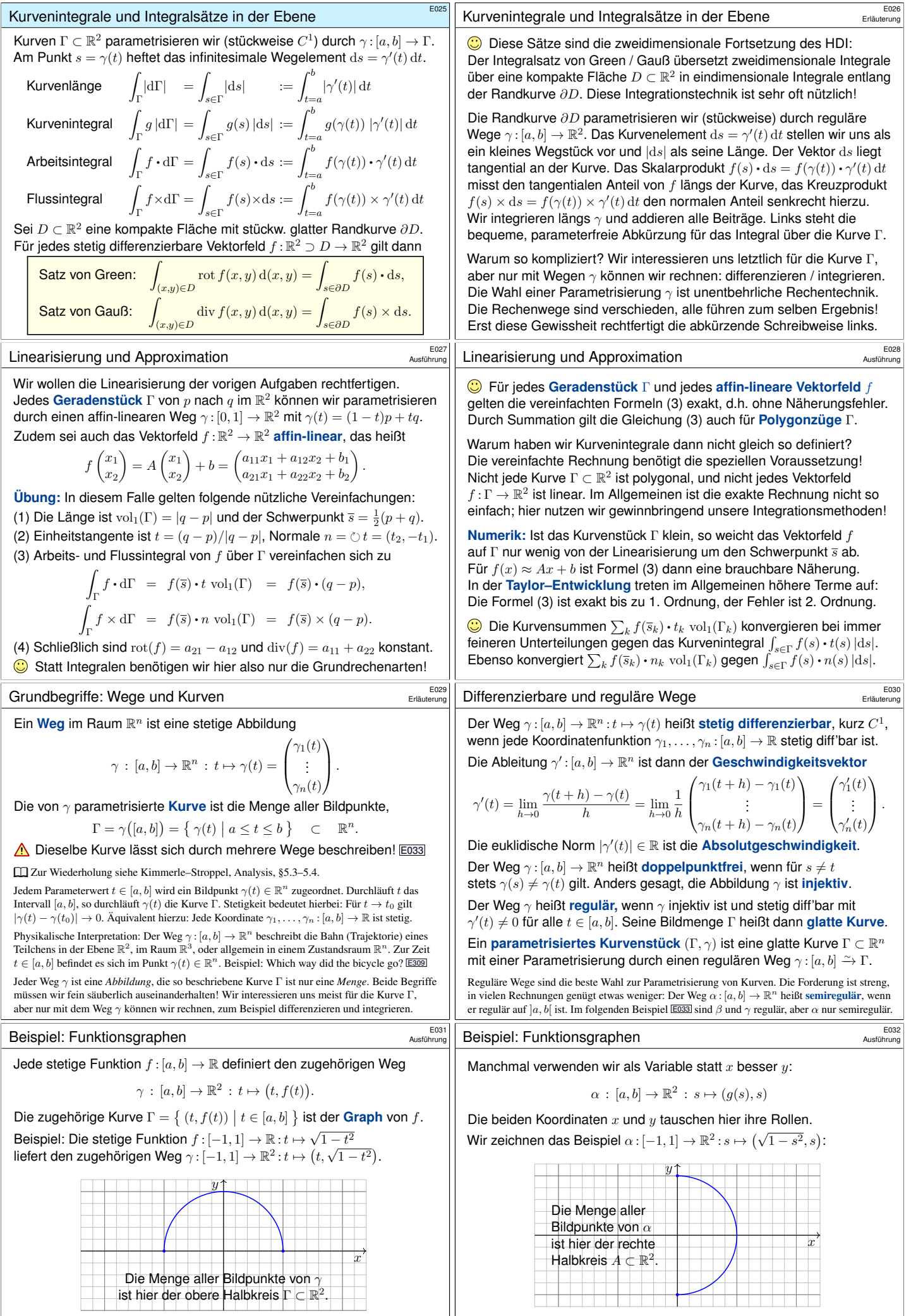

<span id="page-3-0"></span>Dieselbe Kurve lässt sich durch mehrere Wege beschreiben! E033 Zur Berechnung wählen wir eine möglichst geschickte Parametrisierung.

Dieselbe Kurve lässt sich durch mehrere Wege beschreiben! E033 Zur [Berech](#page-4-0)nung wählen wir eine möglichst geschickte Parametrisierung.

### Einführendes Beispiel: Länge eines Halbkreises

### Wir betrachten folgenden Halbkreis Γ vom Radius 1 um den Nullpunkt:

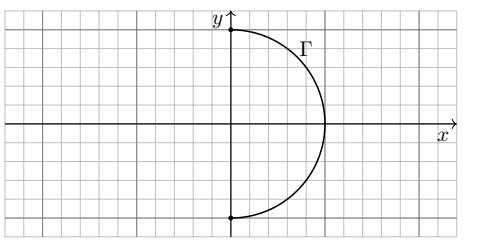

**#Aufgabe:** Beschreiben Sie Γ implizit als Lösungsmenge sowie explizit durch drei verschiedene Parametrisierungen. Berechnen Sie die Länge. **#Lösung:** (0) Implizite Beschreibung als Lösung von Un/Gleichungen:

## $\Gamma = \{ (x, y) \in \mathbb{R}^2 \mid x^2 + y^2 = 1, x \ge 0 \}$

Welche Parametrisierungen sind geeignet? Welche sind geschickt? Ist das Ergebnis unabhängig von der gewählten Parametrisierung?

### Einführendes Beispiel: Arbeitsintegral

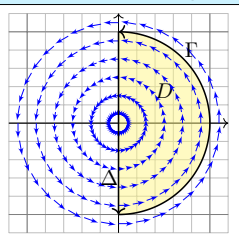

**#Aufgabe:** Berechnen Sie das Arbeitsintegral  $\int_\Gamma f \boldsymbol{\cdot} \mathrm{d} \Gamma$  des Vektorfeldes  $f(x,y) = (-y,\bar{x})$ längs des positiv orientierten Halbkreises Γ, des Durchmessers  $\Delta$ , sowie  $\int_D \mathrm{rot}(f) \, \mathrm{d}(x,y)$ . Ist das Ergebnis unabhängig von der für die Kurve Γ gewählten Parametrisierung? Kann man es ohne Rechnung direkt sehen? Was ändert sich mit der Orientierung?

**#Lösung:** Für Γ wählen wir eine Parametrisierung und rechnen es aus:

 $\sqrt{2}$  $\int_{\Gamma} f \boldsymbol{\cdot} \mathrm{d} \Gamma = \int_{t=-\pi/2}^{+\pi/2}$  $t=-\pi/2$  $f(\beta(t)) \cdot \beta'(t) dt = \int_{0}^{\pi/2}$  $-\frac{\pi}{2}$  $\begin{pmatrix} -\sin t \\ \cos t \end{pmatrix}$  $\cdot \left( -\frac{\sin t}{\cos t} \right)$  $\int dt = \pi$ Ebenso  $\int_{\Delta} f \cdot d\Delta = 0$ . Es gilt  $\mathrm{rot}(f) = 2$ , also  $\int_{D} \mathrm{rot}(f) d(x, y) = \pi$ .

Das Vektorfeld f können wir uns als Kraftfeld vorstellen. Der Weg  $\beta$  beschreibt die Bewegung eines Probeteilchens. Die dabei geleistete Arbeit berechnen wir gemäß Arbeit = Kraft • Weg. Wir verwenden das Skalarprodukt, da nur der tangentiale Anteil der Kraft in Wegrichtung zählt. Jede andere Parametrisierung der Kurve  $\Gamma \subset \mathbb{R}^2$  führt zum selben Ergebnis! (Übung) Umgekehrte Orientierung / Durchlaufung kehrt das Vorzeichen um! (Anschauung)

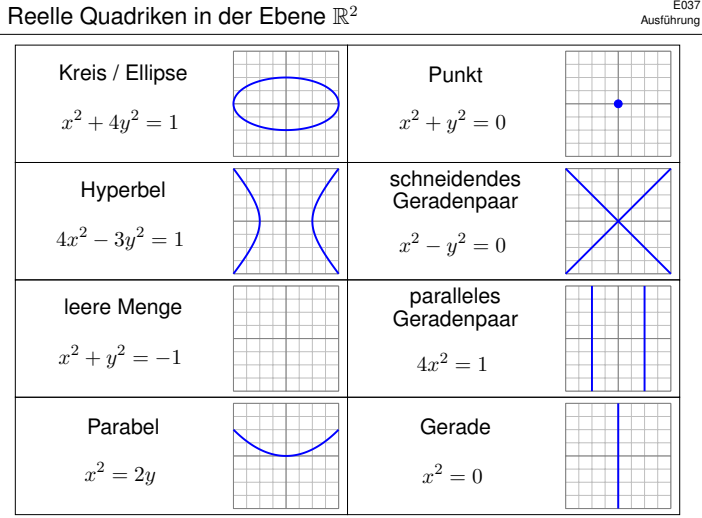

## <span id="page-4-0"></span>Beispiel: Kreis und Ellipse **EDISP EDISP EDISP**

**Aufgabe:** Wir betrachten die oben angegebene Ellipse Γ ⊂ ℝ<sup>2</sup>. Man parametrisiere sie (1) algebraisch durch Auflösung der Gleichung, (2) trigonometrisch in Polarkoordinaten, (3) rational nach Weierstraß.

**Lösung:** (1) Auflösen nach x (alternativ nach y) liefert zwei Zweige:

$$
\alpha_{\pm} : [-1,+1] \to \mathbb{R}^2 : t \mapsto (a+rt, b \pm s\sqrt{1-t^2})
$$

Das Bild jedes Weges  $\alpha_{\pm}$  liegt in der Menge Γ, denn  $(x, y) = \alpha_{\pm}(t)$  erfüllt die Gleichung! Jede der beiden Abbildungen  $\alpha_{\pm}$  ist injektiv; um ganz Γ zu durchlaufen brauchen wir beide! (2) In Polarkoordinaten gelingt es in einem Stück:

 $\beta : [-\pi, \pi] \to \mathbb{R}^2 : t \mapsto (a + r \cos t, b + s \sin t)$ 

Das Bild des Weges β liegt in der Menge Γ, denn  $(x, y) = \beta(t)$  erfüllt die Gleichung! Die Abbildung β ist zudem surjektiv und fast injektiv, bis auf den Doppelpunkt  $\beta(-\pi) = \beta(\pi)$ . (3) Rationale Parametrisierung durch Weierstraß–Substitution: E033

$$
\gamma : \mathbb{R} \to \mathbb{R}^2 : t \mapsto \left( a + r \frac{1 - t^2}{1 + t^2}, b + s \frac{2t}{1 + t^2} \right)
$$

Das Bild des Weges  $\gamma$  liegt in der Menge Γ, denn  $(x, y) = \gamma(t)$  erfüllt die Gleichung! Die Abbildung  $\gamma$  ist zudem injektiv und fast surjektiv, bis auf den fehlenden Punkt (−1, 0).

### Einführendes Beispiel: Länge eines Halbkreises

Übung

Übung

(1) Algebraische Parametrisierung durch Auflösen der Gleichung:

$$
\alpha \cdot [-1, 1] \to \mathbb{R}^2, \quad \alpha(s) = (\sqrt{1 - s^2}, s), \quad \alpha'(s) = \left(\frac{-s}{\sqrt{1 - s^2}}, 1\right),
$$

$$
\ell(\alpha) = \int_{s=-1}^{+1} |\alpha'(s)| ds = \int_{s=-1}^{+1} \frac{ds}{\sqrt{1 - s^2}} = \left[\arcsin(s)\right]_{s=-1}^{+1} = \pi
$$

(2) Polarkoordinaten liefern eine weitere Parametrisierung von Γ:

$$
\begin{split} &\beta\!:\![-\pi/2,\pi/2]\to\mathbb{R}^2,\quad\beta(t)=(\cos t,\sin t),\quad\beta'(t)=(-\sin t,\cos t),\\ &\ell(\beta)=\int_{t=-\pi/2}^{+\pi/2}\left|\beta'(t)\right|\mathrm{d}t=\int_{t=-\pi/2}^{+\pi/2}1\,\mathrm{d}t=\pi \end{split}
$$

(3) Rationale Parametrisierung durch Weierstraß-Substitution **B137**:

$$
\gamma: [-1, 1] \to \mathbb{R}^2, \ \gamma(u) = \left(\frac{1-u^2}{1+u^2}, \frac{2u}{1+u^2}\right), \ \gamma'(u) = \left(\frac{-4u}{(1+u^2)^2}, \frac{2(1-u^2)}{(1+u^2)^2}\right),
$$

$$
\ell(\gamma) = \int_{u=-1}^{+1} |\gamma'(u)| \, \mathrm{d}u = \int_{u=-1}^{+1} \frac{2 \, \mathrm{d}u}{1+u^2} = \left[2 \arctan(u)\right]_{u=-1}^{+1} = \pi
$$

Die Wahl einer Parametrisierung ist nötig zur konkreten Rechnung. Die Rechenwege sind verschieden. Alle führen zum selben Ergebnis!

### Einführendes Beispiel: Flussintegral

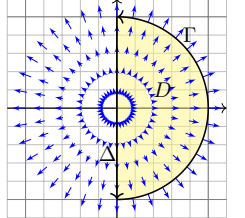

**#Aufgabe:** Berechnen Sie das Flussintegral  $\int_\Gamma f \times \mathrm{d}\Gamma$ des Vektorfeldes $f(x,y) = (x,y)$ über den positiv orientierten Halbkreis Γ und den Durchmesser  $\Delta$ , sowie  $\int_D \text{div}(f) \,d(x,y)$ . Ist das Ergebnis unabhängig von der für die Kurve Γ gewählten Parametrisierung? Kann man es ohne Rechnung direkt sehen? Was ändert sich mit der Orientierung?

**#Lösung:** Für Γ wählen wir eine Parametrisierung und rechnen es aus:

$$
\int_{\Gamma} f \times d\Gamma = \int_{t=-\pi/2}^{+\pi/2} f(\beta(t)) \times \beta'(t) dt = \int_{-\pi/2}^{\pi/2} \begin{pmatrix} \cos t \\ \sin t \end{pmatrix} \times \begin{pmatrix} -\sin t \\ \cos t \end{pmatrix} dt = \pi
$$

Ebenso  $\int_{\Delta} f \times d\Delta = 0$ . Es gilt  $\text{div}(f) = 2$ , also  $\int_{D} \text{div}(f) d(x, y) = \pi$ . Das Vektorfeld f können wir uns als Strömungsgeschwindigkeit einer Flüssigkeit vorstellen. Der Weg β beschreibt eine Kurve. Das Integral ergibt die hierüber fließende Flüssigkeitsmenge. Wir verwenden das Kreuzprodukt, da nur der normale Anteil senkrecht zur Wegrichtung zählt. Jede andere Parametrisierung der Kurve $\Gamma \subset \mathbb{R}^2$ führt zum selben Ergebnis! (Übung) Umgekehrte Orientierung / Durchlaufung kehrt das Vorzeichen um! (Anschauung)

Beispiel: Kreis und Ellipse **E038** 

Beispiel: Die Ellipse um 
$$
(a, b)
$$
 mit Radien  $(r, s)$  ist die Menge  

$$
\int \frac{1}{(x-a)^2} \frac{y-b}{(y-b)^2} dx
$$

$$
\Gamma = \left\{ (x, y) \in \mathbb{R}^2 \middle| \left( \frac{x - a}{r} \right)^2 + \left( \frac{y - b}{s} \right)^2 = 1 \right\}.
$$

Im besonders einfachen Spezialfall  $r = s$  erhalten wir einen Kreis.

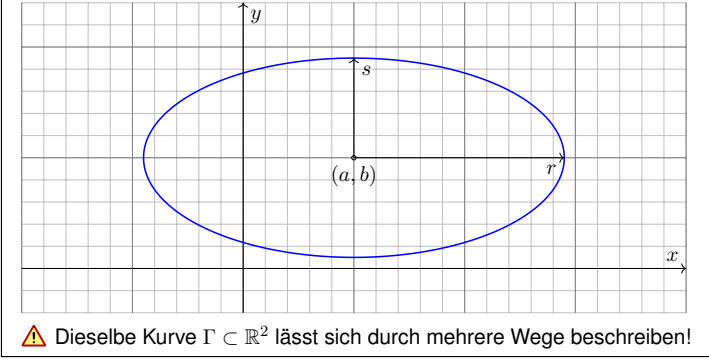

Beispiel: Kreis und Ellipse

Ausführung

Die **#Kurvenlänge der Ellipse** Γ ist gegeben durch folgendes Integral:

$$
\text{vol}_1(\Gamma) = \int_{t=0}^{2\pi} \sqrt{r^2 \sin(t)^2 + s^2 \cos(t)^2} \, \text{d}t
$$
\n
$$
= 2r \int_{t=0}^{\pi} \sqrt{\sin(t)^2 + (s/r)^2 \cos(t)^2} \, \text{d}t
$$
\n
$$
= 2r \int_{t=0}^{\pi} \sqrt{1 - \varepsilon^2 \cos(t)^2} \, \text{d}t
$$

Der Wert ε :=  $\sqrt{1 - s^2/r^2}$  heißt **Exzentrizität** der Ellipse Γ.

 $\bigodot$  [Für](#page-0-2)  $r = s$  gilt  $\varepsilon = 0$  und wir erhalten die Länge der Kreislinie  $2\pi r$ .  $\triangle$  Für  $r > s$  hingegen gilt  $0 < \varepsilon < 1$ , und das obige Integral für  $\mathrm{vol}_1(\Gamma)$ lässt sich nicht geschlossen durch elementare Funktionen ausdrücken!  $\bigcirc$  [Den](#page-4-0) Integranden können wir in eine Potenzreihe in  $\varepsilon$  entwickeln. Hieraus erhalten wir (nach längerer Rechnung) die Reihenentwicklung

$$
\text{vol}_1(\Gamma) = 2\pi r \left[ 1 - \frac{1^2}{2^2} \varepsilon^2 - \frac{1^2 3^2}{2^2 4^2} \frac{\varepsilon^4}{3} - \frac{1^2 3^2 5^2}{2^2 4^2 6^2} \frac{\varepsilon^6}{5} - \frac{1^2 3^2 5^2 7^2}{2^2 4^2 6^2 8^2} \frac{\varepsilon^8}{7} - \dots \right].
$$

,

E036<br>Übung

Ausführung

Ausführung

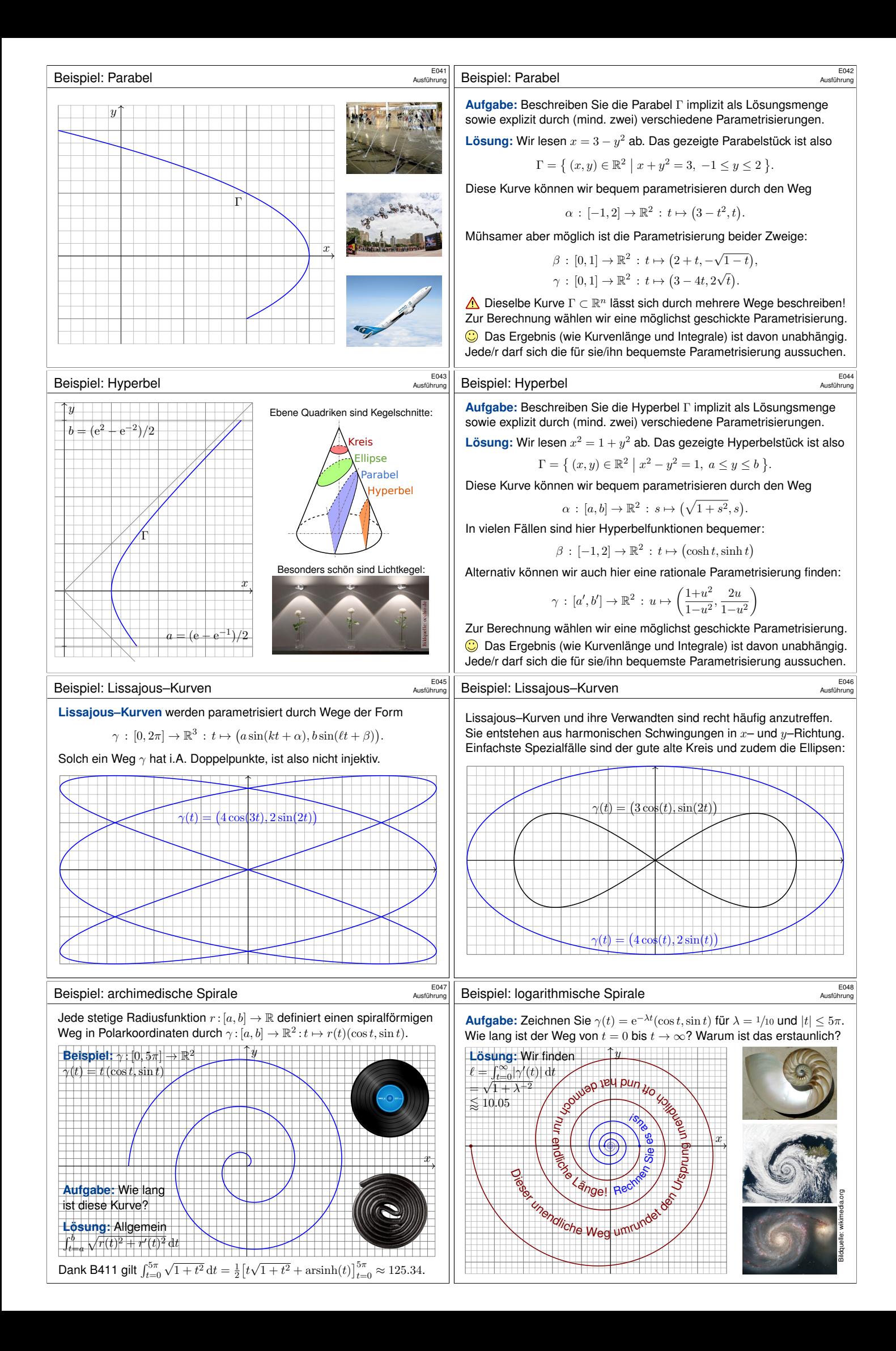

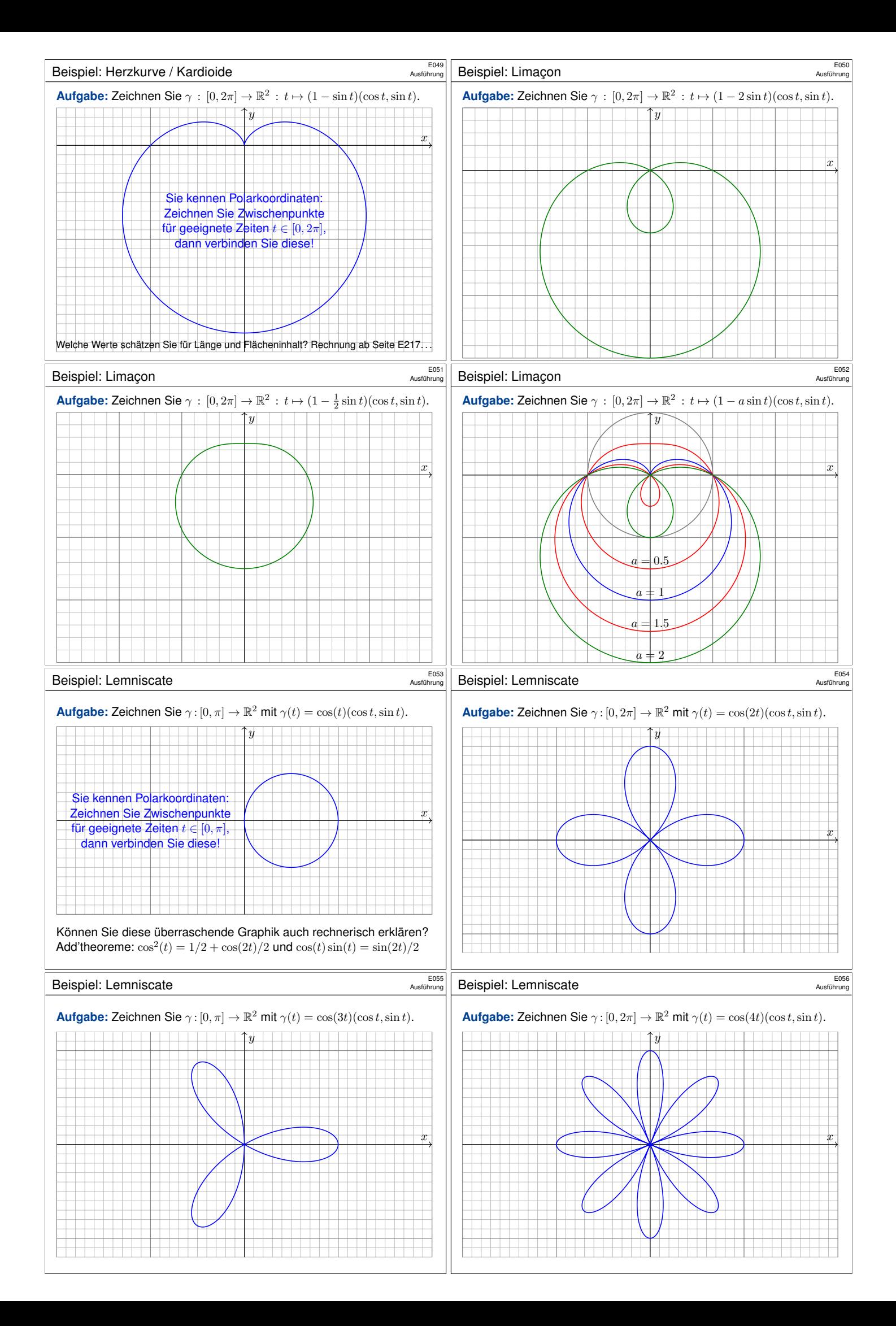

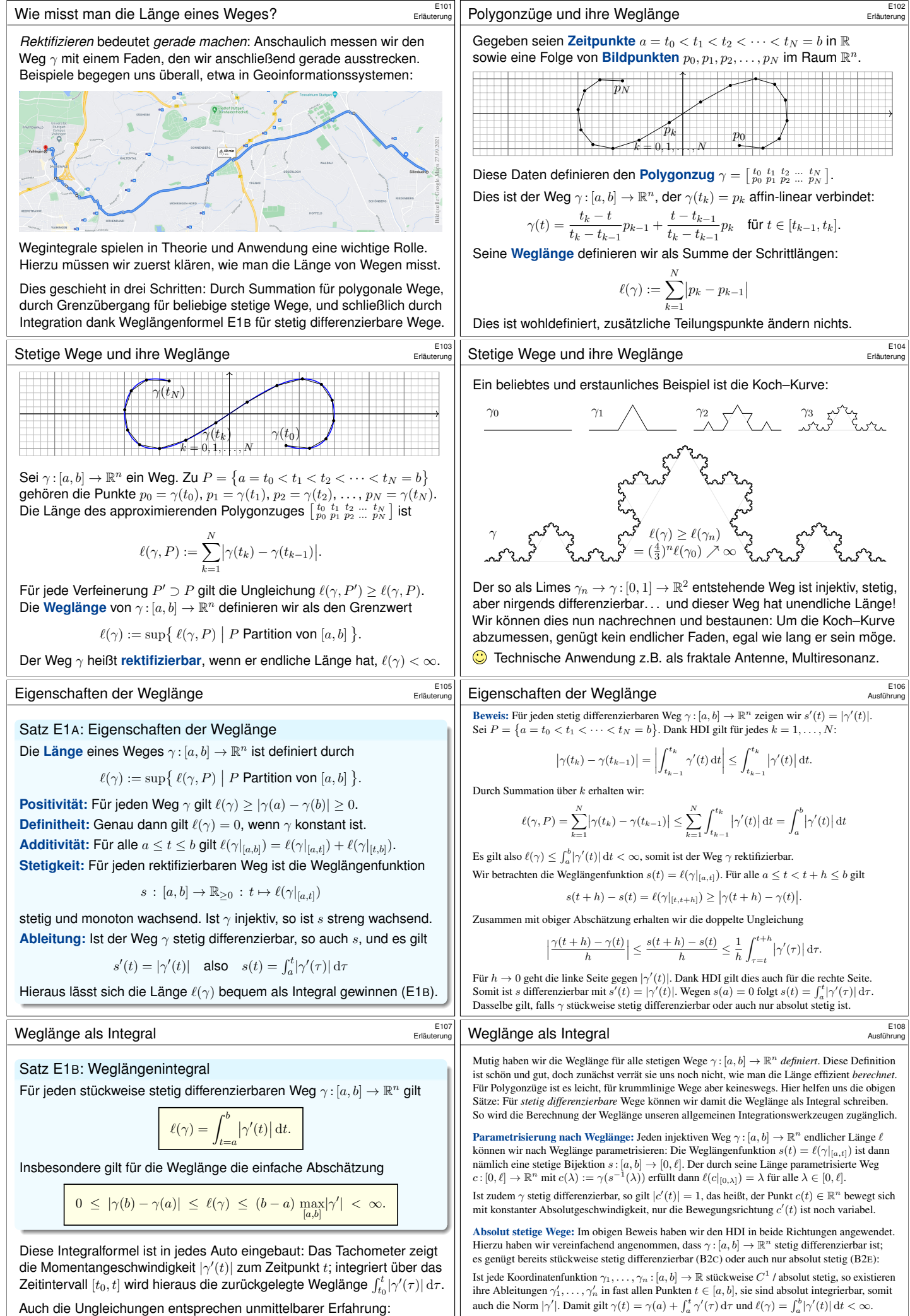

Ist umgekehrt γ rektifizierbar, so ist die Weglängenfunktion absolut stetig. Ist γ zudem injektiv, so können wir nach Weglänge parametrisieren und erhalten einen absolut stetigen Weg $\boldsymbol{c}$ 

<span id="page-7-1"></span><span id="page-7-0"></span>Wenn Sie drei Stunden lang höchstens 130km/h fahren, dann legen Sie höchstens die Weglänge 390km zurück, eventuell auch weniger.

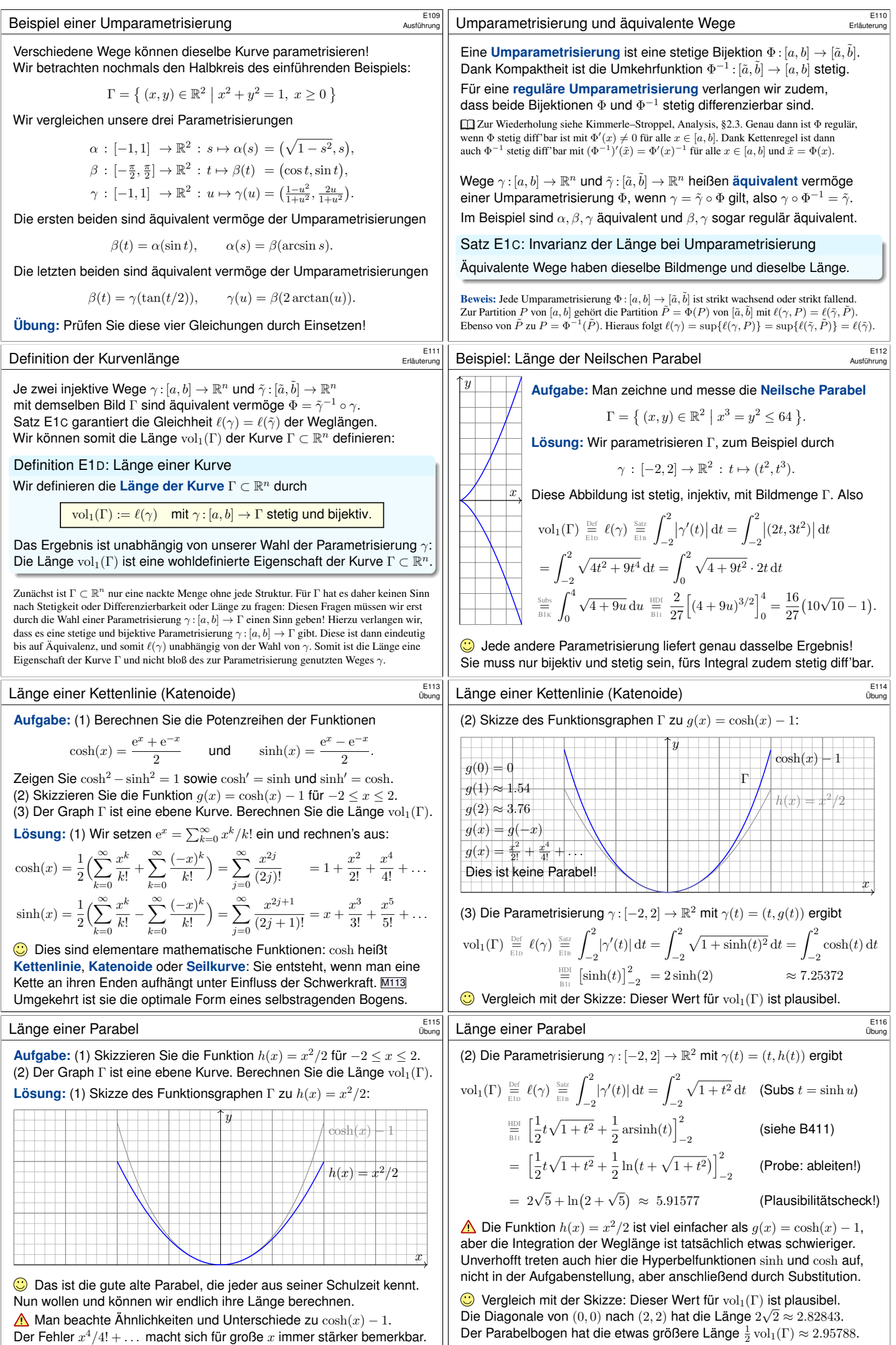

<span id="page-8-1"></span><span id="page-8-0"></span>Der Fehler  $x^4/4! + \ldots$  $x^4/4! + \ldots$  $x^4/4! + \ldots$  macht sich für große  $x$  immer stärker bemerkbar.

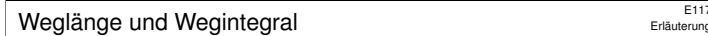

Definition E1E: Weglänge und Wegintegral

Sei  $\gamma:[a,b]\to\mathbb{R}^n$  ein stetig diff'barer Weg mit Bildkurve  $\Gamma\subset\mathbb{R}^n.$ Die **#Weglänge** ist (wie oben erklärt) gegeben durch

$$
\ell(\gamma) = \int_\gamma \lvert \mathrm{d} \gamma \rvert := \int_{t=a}^b \lvert \gamma'(t) \rvert \, \mathrm{d} t.
$$

Wir definieren das **Wegintegral** einer Funktion  $g: \Gamma \to \mathbb{R}$  durch

$$
\int_\gamma g\,|\mathrm{d}\gamma|:=\int_{t=a}^b g(\gamma(t))\; |\gamma'(t)|\, \mathrm{d} t,
$$

Zur Abkürzung schreiben wir hier  $d\gamma = \gamma'(t) dt$  und  $|d\gamma| = |\gamma'(t)| dt$ .

**Elizeratur Zur Wiederholung siehe Kimmerle–Stroppel, Analysis, §5.3–5.4. Anschaulich stellen wir uns**  $\rightarrow \mathbb{R}$  als Massenverteilung auf der Kurve  $\Gamma$  vor; das Integral ergibt die Gesamtmasse. Die Abkürzungen links dient der bequemen und übersichtlichen Schreibweise, die ausführliche Formel rechts erklärt, wie Sie es explizit ausrechnen. Das ist der Sinn dieser Definition.

### Beispiel: Schraubenlinie

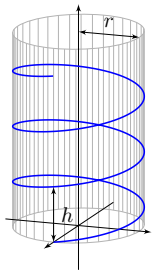

# Aufgabe: Rektifizieren Sie die Schraubenlinie

 $\gamma : \mathbb{R} \to \mathbb{R}^3$  mit  $\gamma(t) = (r \cos(2\pi t), r \sin(2\pi t), ht).$ 

Hierbei ist  $r$  der Radius und  $h$  die Ganghöhe.

**#Lösung:** Der Geschwindigkeitsvektor ist

$$
\gamma'(t) = (-2\pi r \sin(2\pi t), 2\pi r \cos(2\pi t), h).
$$

Seine Norm ist die absolute Geschwindigkeit

$$
\left|\gamma'(t)\right| = \sqrt{(2\pi r)^2 + h^2}.
$$

Die Weglänge der Schraubenlinie (nach  $u$  Umläufen) ist demnach

$$
\ell(\gamma|_{[0,u]}) = \int_{t=0}^{u} |\gamma'(t)| dt = u\sqrt{(2\pi r)^2 + h^2}.
$$

Wir können diese Formel ohne Integration auch leicht geometrisch verstehen, indem wir einen Umlauf auf dem Zylindermantel auf das Rechteck [0,  $2\pi r \times 0$ , h] abrollen. (Skizze!) Das Abrollen des Zylinders ist *lokal isometrisch*, bewahrt also Abstände ohne Verzerrung.

Arbeitsintegral und Flussintegral **Entaile Entertaine Entaile** Etat

### Definition E1F: Arbeitsintegral und Flussintegral

Sei  $\gamma:[a,b]\to\mathbb{R}^n$  ein stetig diff'barer Weg mit Bildkurve  $\Gamma\subset\mathbb{R}^n.$ Das **Arbeitsintegral** eines Vektorfeldes  $f : \Gamma \to \mathbb{R}^n$  ist

$$
\int_\gamma f\boldsymbol{\cdot}\,\mathrm{d}\gamma:=\int_{t=a}^b f(\gamma(t))\boldsymbol{\cdot}\gamma'(t)\,\mathrm{d}t.
$$

Speziell in der Ebene  $(n = 2)$  definieren wir zudem das **Flussintegral** 

$$
\int_{\gamma} f \times d\gamma := \int_{t=a}^{b} f(\gamma(t)) \times \gamma'(t) dt.
$$

Zur Abkürzung schreiben wir  $d\gamma = \gamma'(t) \, \mathrm{d}t$ . Ist der Weg  $\gamma$  geschlossen, also  $\gamma(a)=\gamma(b),$  so schreiben wir statt  $\int_{\gamma}$  auch dekorativ betonend  $\oint_{\gamma}$ .

<span id="page-9-0"></span>Die Abkürzungen links dient der bequemen und übersichtlichen Schreibweise, die ausführliche Formel rechts erklärt Ihnen, wie Sie es explizit ausrechnen. Das ist der Sinn dieser Definition.

Beispiel: Schraubenlinie **Entraitecture Enterpreneur auch austistering** 

**#Aufgabe:** Wir betrachten erneut die obige Schraubenlinie E119

$$
\gamma:[a,b]\to\mathbb{R}^3\quad\text{mit}\quad \gamma(t)=\begin{pmatrix}r\cos(2\pi t)\\r\sin(2\pi t)\\ht\end{pmatrix}.
$$

(1) Berechnen Sie längs  $\gamma$  das Arbeitsintegral des Wirbelfeldes

$$
f: \mathbb{R}^3 \setminus \{x = y = 0\} \to \mathbb{R}^3
$$
 mit  $f\begin{pmatrix} x \\ y \\ z \end{pmatrix} = \frac{1}{x^2 + y^2} \begin{pmatrix} -y \\ x \\ 0 \end{pmatrix}.$ 

(2) Berechnen Sie  $\text{rot}(f)$ . Besitzt  $f$  auf  $\mathbb{R}^3 \smallsetminus \{x=y=0\}$  ein Potential?

Potentiale und Arbeitsintegrale sind zentrale Techniken für viele physikalisch-technische Anwendungen. Sie kennen diese Themen aus Ihrer Vorlesung HM2. Wir diskutieren das Potentialproblem ab Seite E341 und lösen es im  $\mathbb{R}^2$  für Kreisscheiben, Rechtecke und sternförmige Gebiete. Den allgemeinen Fall im  $\mathbb{R}^n$  behandeln wir in Kapitel H.

Geometrisch-physikalische Interpretation **ELI18** 

Erläuterung

E119<br>E119<br>Ausführung

Erläuterung

Ausführung

**Beispiel:** Sei  $\gamma$  :  $[a, b] \rightarrow [a, b]$  :  $x \mapsto x$ , und  $q$  :  $[a, b] \rightarrow \mathbb{R}$  stetig. Dann misst  $\int_{\gamma} g |d\gamma| = \int_{[a,b]} g(x) dx$  die Fläche unter g über  $[a,b].$ 

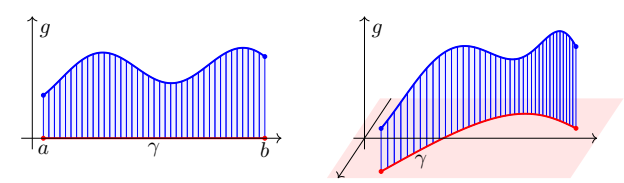

Im allgemeinen Fall  $\gamma: [a, b] \to \Gamma \subset \mathbb{R}^n$  und  $g: \Gamma \to \mathbb{R}$  gilt ebenso: Das Integral  $\int_{\gamma} g \left| d\gamma \right|$  misst die Fläche unter  $g$  über dem Weg  $\gamma$ . Man nennt  $d\gamma$  anschaulich ein "infinitesimales Wegelement": Das Integral  $\int_{\gamma} g \left| \mathrm{d}\gamma \right|$  summiert die Beiträge  $g \left| \mathrm{d}\gamma \right|$  über den Weg  $\gamma$ . Vektorielles Wegelement (mit Richtung)  $\gamma'(t) dt = d\gamma = ds = \dots$ Skalares Wegelement (nur Länge)  $|\gamma'(t)| dt = |d\gamma| = |ds| = \dots$ 

## Beispiel: Schraubenlinie **E120**

Ausführung

**Aufgabe:** Ein Draht Γ folgt der obigen Schraubenlinie  $\gamma : [0, 3] \rightarrow \mathbb{R}^3$ . Die Temperaturverteilung sei  $T : \mathbb{R}^3 \to \mathbb{R} : (x, y, z) \mapsto 300 + x - y + 5z$ . Berechnen Sie die mittlere Temperatur entlang des Drahtes.

**#Lösung:** Wir berechnen zunächst das Wegintegral:

$$
\int_{s \in \Gamma} T(s) \, ds \stackrel{\text{Param}}{=} \int_{\gamma} T(\gamma) \, d\gamma \stackrel{\text{Param}}{=} \int_{t=0}^{3} T(\gamma(t)) \, |\gamma'(t)| \, dt
$$
\n
$$
= \int_{t=0}^{3} \left( 300 + r \cos(2\pi t) - r \sin(2\pi t) + 5ht \right) \sqrt{(2\pi r)^{2} + h^{2}} \, dt
$$
\n
$$
= 3\sqrt{(2\pi r)^{2} + h^{2}} \left( 300 + 5h \cdot \frac{3}{2} \right)
$$

2 Geteilt durch die Weglänge erhalten wir die mittlere Temperatur:

$$
\frac{1}{\mathrm{vol}_1(\Gamma)}\int_{s\in \Gamma} T(s)\,\mathrm{d}s = 300 + 5h\cdot \frac{3}{2}
$$

Auch dieses Ergebnis können wir leicht überprüfen: Das hier als Beispiel betrachtete Temperaturfeld  $T: \mathbb{R}^3 \to \mathbb{R}$  ist affin-linear in den Koordinaten  $x, y, z$ . Daher ist die mittlere Temperatur entlang  $\gamma$  gleich der Temperatur im Schwerpunkt  $(0, 0, h \cdot 3/2)$  der Kurve.

## Geometrisch-physikalische Interpretation **E122**

Das Vektorfeld  $f: \mathbb{R}^n \to \mathbb{R}^n$  können wir uns als Kraftfeld vorstellen. Der Weg $\gamma:[a,b]\to\mathbb{R}^n$  beschreibt die Bewegung eines Teilchens. Die dabei geleistete Arbeit berechnen wir gemäß Arbeit = Kraft · Weg. Das Skalarprodukt zählt nur den tangentialen Anteil in Wegrichtung.

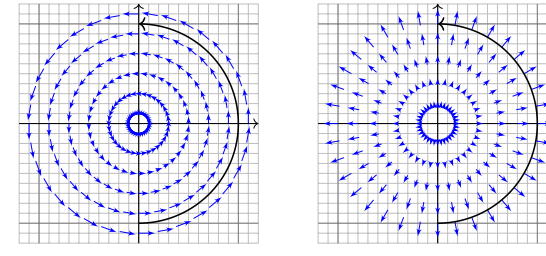

Das Vektorfeld f können wir uns auch als Strömungsgeschwindigkeit einer Flüssigkeit vorstellen. In der Ebene ergibt das Flussintegral die [ü](#page-9-0)ber  $\gamma$  (von links nach rechts) fließende Flüssigkeitsmenge. Das Kreuzprodukt zählt den normalen Anteil senkrecht zur Wegrichtung.

## Beispiel: Schraubenlinie

Ausführung

Erläuterung

**Lösung:** (1) Wir berechnen das Arbeitsintegral von f längs  $γ$ :

$$
\int_{\Gamma} f(s) \cdot ds \stackrel{\text{Param}}{=} \int_{\gamma} f(\gamma) \cdot d\gamma \stackrel{\text{Param}}{=} \int_{t=a}^{b} f(\gamma(t)) \cdot \gamma'(t) dt
$$
\n
$$
= \int_{t=a}^{b} \begin{pmatrix} -\sin(2\pi t)/r \\ \cos(2\pi t)/r \\ 0 \end{pmatrix} \cdot \begin{pmatrix} -2\pi r \sin(2\pi t) \\ 2\pi r \cos(2\pi t) \\ h \end{pmatrix} dt
$$
\n
$$
= \int_{t=a}^{b} 2\pi dt = 2\pi(b-a)
$$

 $\bigcirc$  Dieses Arbeitsintegral zählt die Umläufe von  $\gamma$  um die *z*-Achse. Das Ergebnis ist unabhängig vom Radius  $r$  und von der Ganghöhe  $h$ .

([2\) Uns](#page-21-1)er  $f$  ist die dreidimensionale Version des Wirbelfeldes.  $E$ 345 Die Rotation  $\mathrm{rot}(f) = 0$  kennen wir bereits bzw. berechnen sie erneut.  $\triangle$  Dennoch hat f kein Potential, denn das Arbeitsintegral längs geschlossener Kurven ist nicht Null, wie (1) für  $h = 0$  zeigt.

Bisher haben wir über explizit gegebene Wege  $\gamma: [a, b] \to \mathbb{R}^n$  integriert. Wir wissen: Je zwei reguläre Wege  $\gamma:[a,b]\to \mathbb{R}^n$  und  $\tilde{\gamma}:[\tilde{a},\tilde{b}]\to \mathbb{R}^n$ mit selbem Bild  $\Gamma \subset \mathbb{R}^n$  sind regulär äquivalent vermöge  $\Phi = \gamma^{-1} \circ \tilde{\gamma}$ . Somit können wir das **Kurvenintegral** von  $g: \Gamma \to \mathbb{R}$  definieren durch

$$
\int_{\Gamma} g \, d\Gamma| = \int_{s \in \Gamma} g(s) \, |ds| := \int_{\gamma} g \, |d\gamma| = \int_{a}^{b} g(\gamma(t)) \, |\gamma'(t)| \, dt.
$$

Für Arbeits- und Flussintegrale sei die Kurve Γ zusätzlich orientiert. Dann können wir diese Integrale für  $f:\mathbb{R}^n\supset\Gamma\to\mathbb{R}^n$  definieren durch

$$
\int_{\Gamma} f \cdot d\Gamma = \int_{s \in \Gamma} f \cdot ds = \int_{\gamma} f \cdot d\gamma = \int_{a}^{b} f(\gamma(t)) \cdot \gamma'(t) dt,
$$

$$
\int_{\Gamma} f \times d\Gamma = \int_{s \in \Gamma} f(s) \times ds := \int_{\gamma} f \times d\gamma = \int_{a}^{b} f(\gamma(t)) \times \gamma'(t) dt.
$$

 $\overline{ab}$ 

 $\bigodot$  Diese Integrale sind invariant unter Umparametrisierung von  $\gamma$ und somit wohldefiniert für die (orientierte) glatte Kurve Γ. Links steht die bequeme, parameterfreie Abkürzung.

Umkehrung von Wegen

E127<br>Ausführ

Ausführung

<span id="page-10-0"></span>Ausführung

rung

Zu jedem Weg  $\gamma: [a,b] \to \mathbb{R}^n$  ist der **umgekehrte Weg**  $\bar{\gamma}: [a,b] \to \mathbb{R}^n$ definiert durch  $\bar{\gamma}(t) := \gamma(a + b - t)$ . Anschaulich ist das die Zeitumkehr: Der Weg  $\bar{\gamma}$  verläuft vom Ziel  $\bar{\gamma}(a) = \gamma(b)$  zurück zum Start  $\bar{\gamma}(b) = \gamma(a)$ . Mit  $\gamma$  ist auch  $\bar{\gamma}$  stetig bzw. stetig diff'bar, es gilt  $\bar{\Gamma} = \Gamma$  und  $\ell(\bar{\gamma}) = \ell(\gamma)$ . **Beispiel:** Zum positiven Umlauf  $\gamma$ :  $[0, 2\pi] \rightarrow \mathbb{R}^2$ :  $\gamma(t) = (\cos t, \sin t)$ finden wir den umgekehrten Weg  $\bar{\gamma}:[0,2\pi]\to\mathbb{R}^2:\bar{\gamma}(t)=(\cos t,-\sin t).$ 

**#Aufgabe:** Wie verändern sich Weg-, Arbeits- und Flussintegrale? **#Lösung:** Wegintegrale bleiben bei Wegumkehr unverändert:

$$
\int_{\bar{\gamma}} g \, |\mathrm{d}\bar{\gamma}| = \int_{\gamma} g \, |\mathrm{d}\gamma|.
$$

Arbeits- und Flussintegrale hingegen ändern ihr Vorzeichen:

$$
\int_{\bar{\gamma}} f \cdot d\bar{\gamma} = -\int_{\gamma} f \cdot d\gamma,
$$

$$
\int_{\bar{\gamma}} f \times d\bar{\gamma} = -\int_{\gamma} f \times d\gamma.
$$

Stückweise glatte Kurven **E129** 

Für jede glatte Kurve  $\Gamma = \gamma([a,b]) \subset \mathbb{R}^n$  entspricht die Wahl einer **Drientierung** einer Durchlaufungsrichtung. Gleichwertig hierzu ist die Angabe von **Startpunkt**  $p = \gamma(a)$  und **Zielpunkt**  $q = \gamma(b)$ . Ihr **Rand** ∂Γ besteht dann aus  $\partial$ <sub>−</sub>Γ = {p} und  $\partial_+$ Γ = {q}.

$$
\left\{\begin{array}{c}\n\end{array}\right\}
$$

Eine Teilmenge <sup>Γ</sup> <sup>⊂</sup> <sup>R</sup> <sup>n</sup> nennen wir **#stückweise glatte Kurve**, wenn es glatte Kurven  $\Gamma_1, \ldots, \Gamma_k$  gibt, sodass  $\Gamma = \Gamma_1 \cup \cdots \cup \Gamma_k$  gilt. Eine Orientierung von Γ besteht aus Orientierungen von  $\Gamma_1, \ldots, \Gamma_k$ . Zudem verlangen wir: Liegt ein  $s \in \Gamma$  in mehreren Kurven  $\Gamma_k$ , dann nur in zweien und zwar einmal als Zielpunkt und einmal als Startpunkt. Innere Randpunkte treten also stets doppelt auf und heben sich auf. Die verbleibenden einzelnen Randpunkte bilden den Rand ∂Γ. Im Falle ∂Γ = Ø nennen wir die Kurve Γ geschlossen, siehe Skizze. Für das Integral  $\int_{\Gamma}$  schreiben wir dann auch dekorativ betonend  $\oint_{\Gamma}$ .

# <span id="page-10-1"></span>Unterteilung von Wegen **E131** E<sup>131</sup>

Sei  $\gamma: [a,b] \to \mathbb{R}^n$  ein stückweise stetig differenzierbarer Weg. Jeder Punkt  $z \in [a, b]$  definiert eine Unterteilung des Weges  $\gamma$ in zwei Teilwege  $\gamma_1=\gamma|_{[a,z]}$  und  $\gamma_2=\gamma|_{[z,b]},$  kurz  $\gamma=\gamma_1\cup\gamma_2.$ Länge, Weg-, Arbeits- und Flussintegrale sind hierbei additiv:

$$
\int_{\gamma_1 \cup \gamma_2} g \, |\mathrm{d}\gamma| = \int_{\gamma_1} g \, |\mathrm{d}\gamma| + \int_{\gamma_2} g \, |\mathrm{d}\gamma|,
$$
\n
$$
\int_{\gamma_1 \cup \gamma_2} f \boldsymbol{\cdot} \mathrm{d}\gamma = \int_{\gamma_1} f \boldsymbol{\cdot} \mathrm{d}\gamma + \int_{\gamma_2} f \boldsymbol{\cdot} \mathrm{d}\gamma,
$$
\n
$$
\int_{\gamma_1 \cup \gamma_2} f \times \mathrm{d}\gamma = \int_{\gamma_1} f \times \mathrm{d}\gamma + \int_{\gamma_2} f \times \mathrm{d}\gamma.
$$

Diese einfache Beobachtung nützt oft in konkreten Rechnungen: Je nach Bedarf können wir den Integrationsweg in Teilwege zerlegen. So wird das Gesamtproblem in mehrere kleinere Teilprobleme zerlegt.

Diese Invarianz unter Verfeinerung erklärt auch, warum die oben definierten Kurvenintegrale (E1G) überhaupt wohldefiniert sind, also unabhängig von unserer (meis[t willkü](#page-10-0)rlichen) Wahl einer Unterteilung.

## Invarianz unter Umparametrisierung **E126** E126

**#Aufgabe:** Zur Berechnung eines Kurvenintegrals über Γ wählen wir eine Parametrisierung  $\gamma$  : [a, b]  $\xrightarrow{\sim} \Gamma$ , regulär aber ansonsten beliebig. Ist das Ergebnis dasselbe für *jede* Parametrisierung  $\tilde{\gamma}$ : [ $\tilde{a}$ ,  $\tilde{b}$ ]  $\stackrel{\sim}{\rightarrow}$   $\Gamma$ ? Warum?

**Lösung:** Für das Integral über den Weg  $\tilde{\gamma} = \gamma \circ \Phi$  rechnen wir nach:

$$
\int_{\tilde{\gamma}} g \, |\mathrm{d}\tilde{\gamma}| = \int_{t=\tilde{a}}^{\tilde{b}} g(\tilde{\gamma}(t)) \, |\tilde{\gamma}'(t)| \, \mathrm{d}t = \int_{t=\tilde{a}}^{\tilde{b}} g(\gamma(\Phi(t))) \, |\gamma'(\Phi(t))| \cdot |\Phi'(t)| \, \mathrm{d}t
$$
\n
$$
\sum_{n=1}^{\text{Subs}} \int_{u=a}^{b} g(\gamma(u)) \, |\gamma'(u)| \, \mathrm{d}u = \int_{\gamma} g \, |\mathrm{d}\gamma| \quad \text{Substitution } u = \Phi(t)
$$

Das hatten wir erhofft! Für Arbeitsintegrale gilt entsprechend:

$$
\begin{aligned} &\int_{\tilde{\gamma}}f\boldsymbol{\cdot}\mathrm{d}\tilde{\gamma}=\int_{t=\tilde{a}}^{\tilde{b}}f(\tilde{\gamma}(t))\boldsymbol{\cdot}\tilde{\gamma}'(t)\,\mathrm{d}t=\int_{t=\tilde{a}}^{\tilde{b}}f(\gamma(\Phi(t)))\boldsymbol{\cdot}\gamma'(\Phi(t))\,\Phi'(t)\,\mathrm{d}t\\ &\stackrel{\text {Sink}}{\overline{\mathrm{B}}\,\mathrm{K}}}\quad \int_{u=\Phi(\tilde{a})}^{\Phi(\tilde{b})}f(\gamma(u))\boldsymbol{\cdot}\gamma'(u)\,\mathrm{d}u\quad=\mathrm{sign}(\Phi')\int_{\gamma}f\boldsymbol{\cdot}\,\mathrm{d}\gamma \end{aligned}
$$

 $\triangle$  Das Vorzeichen  $\text{sign}(\Phi') = \pm 1$  gilt, je nachdem ob die Wege  $\gamma$  und  $\tilde{\gamma}$ gleichsinnig oder gegensinnig verlaufen. Gleiches gilt für Flussintegrale.

Nochmal zur Betonung: Weg  $\neq$  Kurve

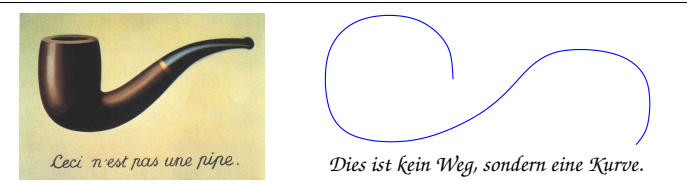

René Magritte (1898–1967), *La trahison des images* (Der Verrat der Bilder)

Jeder *Weg* ist eine *stetige Abbildung* <sup>γ</sup> : [a, b] <sup>→</sup> <sup>R</sup> n . Die so beschriebene *Kurve* ist die *Menge*  $\Gamma = \{ \gamma(t) \mid a \le t \le b \} \subset \mathbb{R}^n$ . Beide Begriffe müssen wir fein säuberlich auseinanderhalten! Ein erster wichtiger Teil unserer Arbeit war es, diesen Unterschied zu verstehen und zu nutzen. Der Grund: Für die Abbildung γ haben wir passende *Werkzeuge*. Wir fragen und beantworten: Ist die Abbildung  $\gamma$  stetig? Ist die Abbildung  $\gamma$  differenzierbar? Ist die Abbildung  $\gamma$  injektiv? Hingegen ist  $\Gamma \subset \mathbb{R}^n$ eine nackte Menge, zunächst ohne Struktur. Für $\Gamma$ hat es keinen Sinn nach Stetigkeit, Differenzierbarkeit oder Injektivität zu fragen: Dem müssen wir erst durch die Wahl einer Parametrisierung  $\gamma : [a, b] \to \Gamma$  einen Sinn geben! Erst mit dem Weg  $\gamma$  können wir rechnen. In der Anwendung interessieren wir uns meist nur für die Kurve Γ. Für die Berechnung von Integralen jedoch ist zusätzlich eine Parametrisierung  $\gamma$  notwendig. Ihre Wahl ist willkürlich, doch das Endergebnis ist glücklicherweise von der Wahl der Parametrisierung unabhängig.

## E130 E130 E130 E130

### Definition E1G: Kurvenintegrale

Sei Γ ⊂ R<sup>n</sup> eine stückweise glatte Kurve, stückweise parametrisiert durch reguläre Wege  $\gamma_1 : I_1 \to \Gamma_1, \ldots, \gamma_k : I_k \to \Gamma_k$  wie oben erklärt. Dann können wir das **Kurvenintegral** von  $g: \Gamma \to \mathbb{R}$  definieren durch

$$
\int_{\Gamma} g \, |\mathrm{d}\Gamma| := \int_{\gamma_1} g \, |\mathrm{d}\gamma_1| + \dots + \int_{\gamma_k} g \, |\mathrm{d}\gamma_k|.
$$

Für **Arbeits- und Flussintegral** sei die Kurve Γ zusätzlich orientiert. Dann können wir diese Integrale für  $f:\mathbb{R}^n\supset\Gamma\to\mathbb{R}^n$  definieren durch

$$
\int_{\Gamma} f \cdot d\Gamma := \int_{\gamma_1} f \cdot d\gamma_1 + \dots + \int_{\gamma_k} f \cdot d\gamma_k,
$$

$$
\int_{\Gamma} f \times d\Gamma := \int_{\gamma_1} f \times d\gamma_1 + \dots + \int_{\gamma_k} f \times d\gamma_k.
$$

Dies ist wohldefiniert, das heißt, das Ergebnis ist unabhängig von der Wahl der Unterteilung von Γ und der Parametrisierungen  $\gamma_1 \dots, \gamma_k$ .

Unterteilung von Kurven \$E132

**#Aufgabe:** Vorgelegt sei eine stückweise glatte Kurve Γ mit stückweise regulärer Parametrisierung  $\alpha_1, \ldots, \alpha_k$  sowie eine zweite  $\beta_1, \ldots, \beta_\ell$ . Liefern beide dasselbe Ergebnis für das Kurvenintegral? Warum?

$$
\int_{\alpha_1} g \, |\mathrm{d}\alpha_1| + \cdots + \int_{\alpha_k} g \, |\mathrm{d}\alpha_k| \stackrel{?}{=} \int_{\beta_1} g \, |\mathrm{d}\beta_1| + \cdots + \int_{\beta_\ell} g \, |\mathrm{d}\beta_\ell|
$$

**#Lösung:** Durch Einfügen von Teilungspunkten gelangen wir zu einer gemeinsamen Unterteilung  $\tilde{\alpha}_1,\ldots,\tilde{\alpha}_m$  und  $\tilde{\beta}_1,\ldots,\tilde{\beta}_m$ . Hierbei gilt:

$$
\int_{\alpha_1} g \, |\mathbf{d}\alpha_1| + \dots + \int_{\alpha_k} g \, |\mathbf{d}\alpha_k| = \int_{\tilde{\alpha}_1} g \, |\mathbf{d}\tilde{\alpha}_1| + \dots + \int_{\tilde{\alpha}_m} g \, |\mathbf{d}\tilde{\alpha}_m|
$$

$$
\int_{\beta_1} g \, |\mathbf{d}\beta_1| + \dots + \int_{\beta_\ell} g \, |\mathbf{d}\beta_\ell| = \int_{\tilde{\beta}_1} g \, |\mathbf{d}\tilde{\beta}_1| + \dots + \int_{\tilde{\beta}_m} g \, |\mathbf{d}\tilde{\beta}_m|
$$

Nun si[nd zud](#page-10-1)em je zwei Wege  $\tilde{\alpha}_j$  und  $\tilde{\beta}_j$  regulär äquivalent: Dank E126 stimmen die Integrale überein, und somit auch das Gesamtergebnis. **C** Entsprechendes gilt für Arbeits- und Flussintegrale, siehe E126. [Man b](#page-10-1)eachte hierbei: Bei Orientierungsumkehr wechselt das Vorzeichen!

E128<br>Ausführung

Ausführung

Ausführung

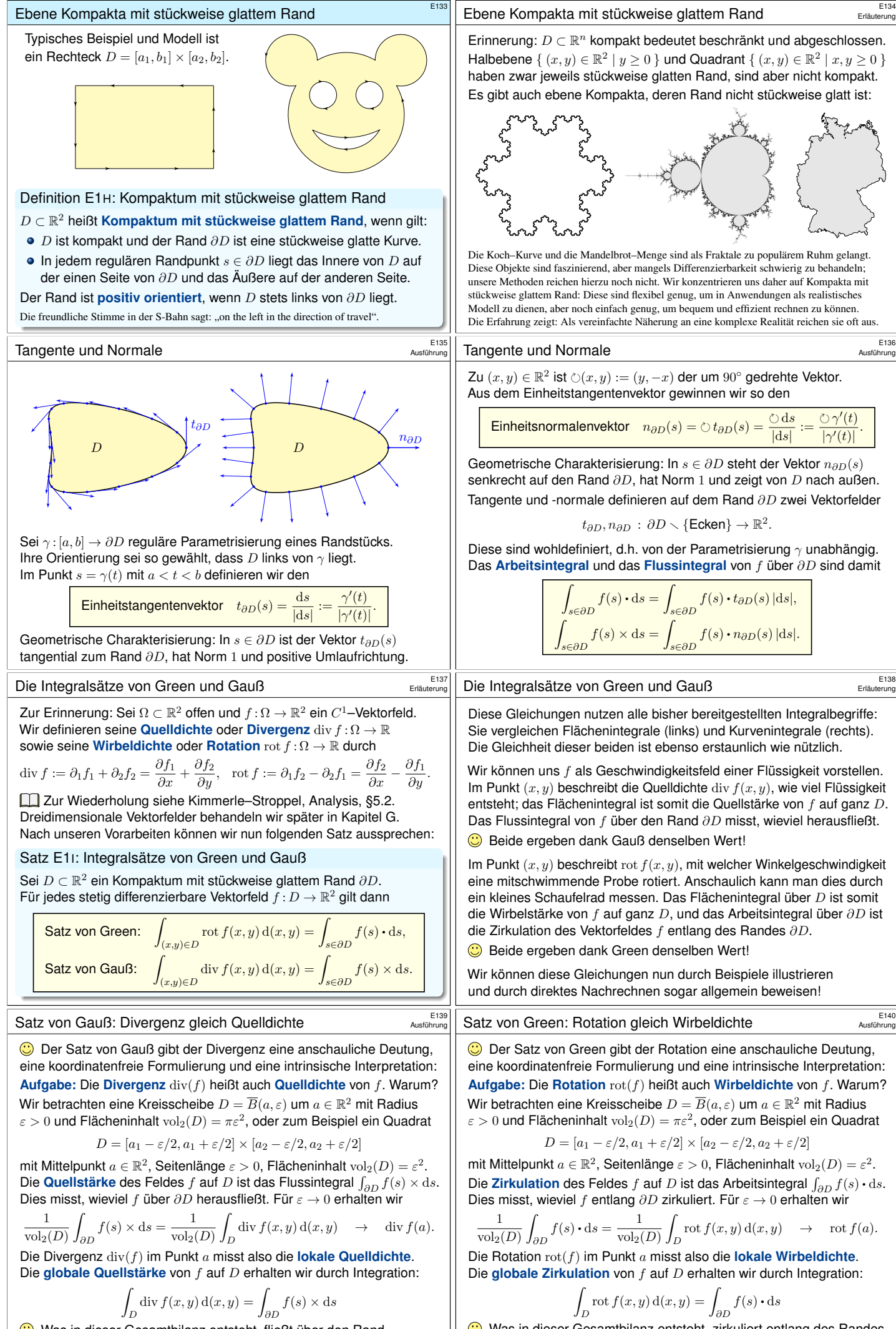

<span id="page-11-2"></span><span id="page-11-0"></span>Was in dieser Gesamtbilanz entsteht, fließt über den Rand.

<span id="page-11-1"></span>Was in dieser Gesamtbilanz entsteht, zirkuliert entlang des Randes.

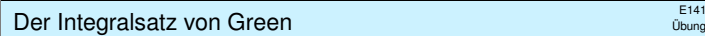

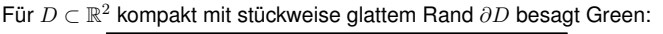

$$
\int_{(x,y)\in D} \operatorname{rot} f(x,y) \, \mathrm{d}(x,y) = \int_{s\in \partial D} f(s) \cdot \mathrm{d}s.
$$

Waren unsere wenigen Beispiele bisher nur Zufall? Haben wir vielleicht Ausnahmen oder nötige Voraussetzungen vergessen? Wie können wir sicher sein, dass die Gleichung wirklich immer und überall anwendbar ist? Um hierbei sicher zu gehen, sollten wir sie einmal explizit nachrechnen!

Aufgabe: Rechnen Sie die Greensche Gleichung nach. . .

(1) Für 
$$
f = (f_1, 0)
$$
 horizontal und jeden Normalbereich in *y*-Richtung

$$
D = \{ (x, y) \in \mathbb{R}^2 \mid a \le x \le b, g(x) \le y \le h(x) \}.
$$

(2) Für  $f = (0, f_2)$  vertikal und jeden Normalbereich in x-Richtung

$$
D=\bigl\{\:(x,y)\in\mathbb{R}^2\:\big|\:a\leq y\leq b,\; g(y)\leq x\leq h(y)\:\bigr\}.
$$

- (3) Allgemein für  $f = (f_1, f_2)$  und jeden Binormalbereich  $D \subset \mathbb{R}^2$ . Z.B. ein Rechteck, eine Kreisscheibe, jedes konvexe Kompaktum.
- (4) Gilt Green für jedes Kompaktum  $D \subset \mathbb{R}^2$ , zerlegt wie in (3)? Z.B. einen Kreisring oder eine Kreisscheibe mit mehreren Löchern.

(2) Ebenso für jedes vertikale Vektorfeld; zum Arbeitsintegral entlang ∂D tragen hier nur linker und rechter Rand bei.  $\alpha$ : [a, b]  $\rightarrow \mathbb{R}^2$ ,  $\alpha(t) = (g(t), t)$ ,

 $\beta$ : [a, b]  $\rightarrow \mathbb{R}^2$ ,  $\beta(t) = (h(t), t)$ ,

 $\alpha'(t) = (g'(t), 1).$ 

 $\beta'(t) = (h'(t), 1).$ 

## Der Integralsatz von Green

 $h(y)$ 

y

b

a

 $g(y)$ 

Der Integralsatz von Green **ELA22** E142

Übung

E143<br>Übung

Übung

x y a b g(x) h(x) **#Lösung:** (1) Horizontales Vektorfeld; zum Arbeitsintegral entlang ∂D tragen hier nur unterer und oberer Rand bei. <sup>α</sup> : [a, b] <sup>→</sup> <sup>R</sup> 2 , α(t) = (t, g(t)), α ′ (t) = (1, g′ (t)). <sup>β</sup> : [a, b] <sup>→</sup> <sup>R</sup> 2 , β(t) = (t, h(t)), β ′ (t) = (1, h′ (t)). Für f = (f1, 0): R <sup>2</sup> <sup>⊃</sup> <sup>D</sup> <sup>→</sup> <sup>R</sup> 2 folgt Green aus Fubini und dem HDI:

$$
\int_{(x,y)\in D} \operatorname{rot} f(x,y) \, \mathrm{d}(x,y) \, \stackrel{\underset{v}{\text{min}}}{\underset{\text{min}}{\longrightarrow}} \, \int_{x=a}^{b} \int_{y=g(x)}^{h(x)} -\frac{\partial f_1}{\partial y}(x,y) \, \mathrm{d}y \, \mathrm{d}x
$$
\n
$$
\stackrel{\underset{v}{\text{min}}}{\overset{\text{min}}{\underset{\text{min}}{\longrightarrow}}} \, \int_{x=a}^{b} f_1(x,g(x)) - f_1(x,h(x)) \, \mathrm{d}x
$$
\n
$$
\stackrel{\underset{v}{\text{min}}}{\overset{\text{min}}{\longrightarrow}} \, \int_{\alpha}^{b} f \cdot \mathrm{d}\alpha - \int_{\beta} f \cdot \mathrm{d}\beta \quad \stackrel{\text{def}}{=} \, \int_{\partial D} f(s) \cdot \mathrm{d}s
$$

### Der Integralsatz von Green

Übung

Übung

(3) Für Binormalbereiche folgt aus den Rechnungen (1) und (2):

$$
\int_{D} \mathrm{rot}(f_1, f_2) \,d(x, y) \xrightarrow[\overline{\lambda_3}]{\text{im}} \int_{D} \mathrm{rot}(f_1, 0) \,d(x, y) + \int_{D} \mathrm{rot}(0, f_2) \,d(x, y)
$$
\n
$$
\stackrel{\text{(L2)}}{=} \int_{\partial D} (f_1, 0) \cdot \mathrm{d}s + \int_{\partial D} (0, f_2) \cdot \mathrm{d}s \xrightarrow[\overline{\lambda_3}]{\text{im}} \int_{\partial D} (f_1, f_2) \cdot \mathrm{d}s
$$

(4) Sei  $D \subset \mathbb{R}^2$  ein Kompaktum mit stückweise glattem Rand  $\partial D$ .

Wir zerlegen  $D$  in Binormalbereiche  $D_k$ :

| D <sub>1</sub> | D <sub>3</sub> | $\int_D \text{rot}(f) d(x, y)$                                                                    | $\frac{\lim_{\text{Ad}c} \sum_k \int_{D_k} \text{rot}(f) d(x, y)}{\lim_{\text{Ad}c} \sum_k \int_{\partial D_k} f(s) \cdot ds}$ |
|----------------|----------------|---------------------------------------------------------------------------------------------------|----------------------------------------------------------------------------------------------------|
| D <sub>4</sub> | D <sub>5</sub> | $\Delta$ Arbeitsintegrale längs innerer Kanten sind<br>gegenläutig und hebben sich paarweise aufl |                                                                                                    |

 $\bigcirc$  Somit gilt der Satz von Green auch für D.

Der Integralsatz von Gauß **E146** E146

x y a b g(x) h(x) **#Lösung:** (1) Vertikales Vektorfeld; zum Flussintegral über ∂D tragen hier nur unterer und oberer Rand bei. <sup>α</sup> : [a, b] <sup>→</sup> <sup>R</sup> 2 , α(t) = (t, g(t)), α ′ (t) = (1, g′ (t)). <sup>β</sup> : [a, b] <sup>→</sup> <sup>R</sup> 2 , β(t) = (t, h(t)), β ′ (t) = (1, h′ (t)). Für f = (0, f2): R <sup>2</sup> <sup>⊃</sup> <sup>D</sup> <sup>→</sup> <sup>R</sup> 2 folgt Gauß aus Fubini und dem HDI: ˆ (x,y)∈D div f(x, y) d(x, y) Fub =C1H ˆ <sup>b</sup> x=a ˆ <sup>h</sup>(x) y=g(x) ∂f<sup>2</sup> ∂y (x, y) d<sup>y</sup> <sup>d</sup><sup>x</sup> HDI =B1I ˆ <sup>b</sup> x=a <sup>f</sup>2(x, h(x)) <sup>−</sup> <sup>f</sup>2(x, g(x)) d<sup>x</sup> Def = ˆ α f × dα − ˆ β f × dβ Def = ˆ ∂D f(s) × ds

#### Übung Der Integralsatz von Gauß

Übung

(3) Für Binormalbereiche folgt aus den Rechnungen (1) und (2):

$$
\begin{array}{l} \displaystyle \int_D {\rm div}(f_1,f_2)\,{\rm d}(x,y) \;\;\mathop{\stackrel{\rm lin}{\to}}\limits^{\rm lin} \int_D {\rm div}(f_1,0)\,{\rm d}(x,y) + \int_D {\rm div}(0,f_2)\,{\rm d}(x,y) \\ \displaystyle \stackrel{\scriptscriptstyle (1,2)}{=} \int_{\partial D} \!\! (f_1,0) \times {\rm d}s + \int_{\partial D} \!\! (0,f_2) \times {\rm d}s \;\;\mathop{\stackrel{\rm lin}{\to}}\limits^{\rm lin} \int_{\partial D} \!\! (f_1,f_2) \times {\rm d}s \end{array}
$$

(4) Sei  $D \subset \mathbb{R}^2$  ein Kompaktum mit stückweise glattem Rand  $\partial D$ .

Wir zerlegen  $D$  in Binormalbereiche  $D_k$ :

| D <sub>1</sub>                             | D <sub>3</sub>                                           | $\int_D \text{div}(f) d(x, y)$                                                 | $\lim_{\text{Alc}}$ | $\sum_k \int_{D_k} \text{div}(f) d(x, y)$ |
|--------------------------------------------|----------------------------------------------------------|--------------------------------------------------------------------------------|---------------------|-------------------------------------------|
| D <sub>4</sub>                             | $\frac{a}{D_5}$                                          | $\sum_k \int_{\partial D_k} f(s) \times ds = \int_{\partial D} f(s) \times ds$ |                     |                                           |
| D <sub>6</sub>                             | $\sum_k \text{Flussintegrale längs innerer Kanten sind}$ |                                                                                |                     |                                           |
| gegenläufig und hebben sich paarweise auf! |                                                          |                                                                                |                     |                                           |

 $\bigcirc$  Somit gilt der Satz von Gauß auch für D.

$$
\begin{array}{ll}\text{Für } f = (0, f_2) : \mathbb{R}^2 \supset D \to \mathbb{R}^2 \text{ folgt Green aus Fubini und dem HDI:} \\[10pt] \displaystyle\int_{(x,y) \in D} \text{rot } f(x,y) \, \mathrm{d}(x,y) \, \stackrel{\text{Fub}}{\underset{\text{DIL}}{\rightleftharpoons}} \, \displaystyle\int_{y=a}^b \int_{x=g(y)}^{h(y)} \frac{\partial f_2}{\partial x}(x,y) \, \mathrm{d}x \, \mathrm{d}y \\[10pt] \displaystyle\qquad \qquad \stackrel{\text{HDL}}{\underset{\text{DIL}}{\rightleftharpoons}} \, \displaystyle\int_{y=a}^b f_2(h(y), y) - f_2(g(y), y) \, \mathrm{d}y \\[10pt] \displaystyle\qquad \qquad \stackrel{\text{DET}}{\equiv} \, \displaystyle\int_{\beta} f \cdot \mathrm{d}\beta - \int_{\alpha} f \cdot \mathrm{d}\alpha \quad \stackrel{\text{DET}}{\equiv} \, \displaystyle\int_{\partial D} f(s) \cdot \mathrm{d}s \\[10pt] \text{Der Integralsatz von GauB} \end{array}
$$

 $\overline{x}$ 

Für  $D \subset \mathbb{R}^2$  kompakt mit stückweise glattem Rand  $\partial D$  besagt Gauß: ˆ  $(x,y)\in D$  $\operatorname{div} f(x, y) \, d(x, y) =$  $\int_{s\in\partial D} f(s) \times ds.$ 

Waren unsere wenigen Beispiele bisher nur Zufall? Haben wir vielleicht Ausnahmen oder nötige Voraussetzungen vergessen? Wie können wir sicher sein, dass die Gleichung wirklich immer und überall anwendbar ist? Um hierbei sicher zu gehen, sollten wir sie einmal explizit nachrechnen!

Aufgabe: Rechnen Sie die Gaußsche Gleichung nach... (1) Für  $f = (0, f_2)$  vertikal und jeden Normalbereich in y-Richtung

$$
D = \{ (x, y) \in \mathbb{R}^2 \mid a \le x \le b, g(x) \le y \le h(x) \}.
$$

(2) Für 
$$
f = (f_1, 0)
$$
 horizontal und jeden Normalbereich in *x*-Richtung  
\n
$$
D = \{ (x, y) \in \mathbb{R}^2 \mid a \le y \le b, g(y) \le x \le h(y) \}.
$$

- <span id="page-12-0"></span>(3) Allgemein für  $f = (f_1, f_2)$  und jeden Binormalbereich  $D \subset \mathbb{R}^2$ . Z.B. ein Rechteck, eine Kreisscheibe, jedes konvexe Kompaktum.
- (4) Gilt Gauß für jedes Kompaktum  $D \subset \mathbb{R}^2$ , zerlegt wie in (3)? Z.B. einen Kreisring oder eine Kreisscheibe mit mehreren Löchern.

Der Integralsatz von G[auß](#page-0-2)

 $h(y)$ 

 $\boldsymbol{y}$ 

 $\mathcal{F}_{\mathcal{D}}$ 

a

 $g(y)$ 

(2) Ebenso für jedes horizontale Vektorfeld; zum Flussintegral von f über ∂D tragen hier nur linker [und re](#page-0-2)chter Rand bei.  $\alpha$ : [a, b]  $\rightarrow \mathbb{R}^2$ ,  $\alpha(t) = (g(t), t)$ ,

$$
\alpha'(t) = (g'(t), 1).
$$
  

$$
\beta:[a, b] \to \mathbb{R}^2, \quad \beta(t) = (h(t), t),
$$
  

$$
\beta'(t) = (h'(t), 1).
$$

 $\int_{\alpha} f \times \mathrm{d} \alpha \ \stackrel{\text{\tiny{Def}}}{=} \ \int_{\alpha}$ 

 $\int_{\partial D} f(s) \times ds$ 

$$
\begin{aligned} \mathsf{F}\ddot{\textbf{u}}\textbf{r} &f = (f_1,0) : \mathbb{R}^2 \supset D \rightarrow \mathbb{R}^2 \text{ folgt GauB aus } \mathsf{Fubini} \text{ und dem HDI:} \\ & \int_{(x,y)\in D} \mathrm{div}\, f(x,y) \, \mathrm{d}(x,y) \, \stackrel{\text{Fub}}{\underset{\text{OII:}}} \int_{y=a}^b \int_{x=g(y)}^{h(y)} \frac{\partial f_1}{\partial x}(x,y) \, \mathrm{d}x \, \mathrm{d}y \\ & \stackrel{\text{HDI}}{\underset{\text{II:}}} \int_{y=a}^b f_1(h(y),y) - f_1(g(y),y) \, \mathrm{d}y \end{aligned}
$$

 $\int_{\beta} f \times d\beta - \int_{\alpha}$ 

 $\stackrel{\text{Def}}{=}$ 

x

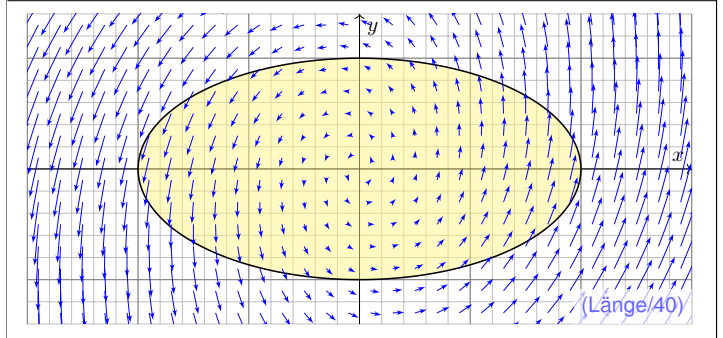

**Aufgabe:** (1) Skizzieren Sie das ebene Vektorfeld  $f : \mathbb{R}^2 \to \mathbb{R}^2$  mit

$$
f(x,y) = \left( x - 3y,5x + y \right)
$$

sowie die Kurve  $\Gamma = \left\{ (x, y) \in \mathbb{R}^2 \ \middle| \ x^2 + 4y^2 = 4 \right\}$ . Berechnen Sie (2) das Flussintegral sowie (3) das Arbeitsintegral von  $f$  über  $\Gamma$ .

### Anwendungsbeispiel zu Gauß und Green

(3) Für das Arbeitsintegral von  $f$  längs  $\Gamma$  erhalten wir

$$
\int_{\Gamma} f \cdot d\Gamma \stackrel{\text{Parm}}{=} \int_{\gamma} f \cdot d\gamma \stackrel{\text{Parm}}{=} \int_{t=0}^{2\pi} f(\gamma(t)) \cdot \gamma'(t) dt
$$
\n
$$
\stackrel{\text{Parm}}{=} \int_{t=0}^{2\pi} \left( \frac{2 \cos t - 3 \sin t}{10 \cos t + \sin t} \right) \cdot \left( -2 \sin t \atop \cos t \right) dt
$$
\n
$$
= \int_{t=0}^{2\pi} 6 \sin(t)^2 + 10 \cos(t)^2 - 3 \sin t \cos t dt = 16\pi
$$

Erinnerung  $\int_{t=0}^{2\pi} \sin(t)^2 = \int_{t=0}^{2\pi} \cos(t)^2 = \pi$  und  $\int_{t=0}^{2\pi} \sin(t) \cos(t) = 0$ . Hierbei orientieren wir die Kurve Γ positiv, das umlaufene Gebiet liegt also stets links der Kurve. Bei umgekehrter Durchlaufung wechselt das Arbeitsintegral sein Vorzeichen, statt  $+16\pi$  erhielten wir also  $-16\pi$ . Leichter mit Green: Dank konstanter Rotation  $\text{rot}(f) = 8$  erhalten wir

$$
\int_{\partial D} f(s) \cdot ds \stackrel{\text{Green}}{=} \int_{D} \text{rot}(f) d(x, y) = 8 \text{ vol}_2(D) = 16\pi.
$$

## Schreibweise als Differentialform  $\frac{1}{2205}$

Sei  $D \subset \mathbb{R}^2$  ein Kompaktum mit stückweise glattem Rand ∂D. Für alle stetig differenzierbaren Vektorfelder  $f,g:D\to\mathbb{R}^2$  gilt:

Satz von Green:

\n
$$
\int_{(x,y)\in D} \operatorname{rot} g(x,y) \, \mathrm{d}(x,y) = \int_{s\in \partial D} g(s) \cdot \mathrm{d}s,
$$
\nSatz von Gauß:

\n
$$
\int_{(x,y)\in D} \operatorname{div} f(x,y) \, \mathrm{d}(x,y) = \int_{s\in \partial D} f(s) \times \mathrm{d}s.
$$

Den Rand  $\partial D$  parametrisieren wir (stückweise) durch  $\gamma$ : [a, b]  $\rightarrow \partial D$ . Für  $s = (x, y) = (\gamma_1(t), \gamma_2(t))$  gilt  $ds = (dx, dy) = (\gamma'_1(t) dt, \gamma'_2(t) dt)$ . Wir erhalten so die äquivalente Schreibweise als Differentialform:

<span id="page-13-0"></span>**Green:** 
$$
\int_{(x,y)\in D} \frac{\partial g_2}{\partial x} - \frac{\partial g_1}{\partial y} d(x,y) = \int_{(x,y)\in \partial D} g_1 dx + g_2 dy,
$$
  
\n**Gaul:** 
$$
\int_{(x,y)\in D} \frac{\partial f_1}{\partial x} + \frac{\partial f_2}{\partial y} d(x,y) = \int_{(x,y)\in \partial D} f_1 dy - f_2 dx.
$$

 $\bigodot$  Beide Sätze sind äquivalent mittels  $(g_1, g_2) = \circlearrowleft(f_1, f_2) = (-f_2, f_1)$ .

## Anwendungsbeispiel zu Differentialformen \$E207

**Aufgabe:** Für  $D = \left\{ (x, y) \in \mathbb{R}^2 \mid x^2 + y^2 \le 1 \right\}$  berechne man

$$
\int_{(x,y)\in\partial D}\frac{(x^2-y^2)}{\frac{1}{x^2-1}-f_2}\,\mathrm{d}x+\underbrace{(x-y)}_{\frac{1}{x^2-1}-f_1}\,\mathrm{d}y
$$

**#Skizze:** Zwei Interpretationen, als Arbeitsintegral und als Flussintegral:

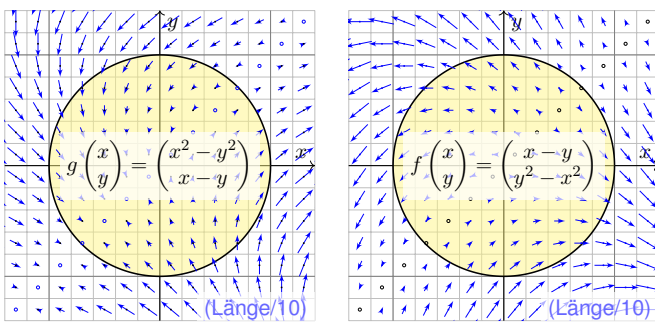

### Anwendungsbeispiel zu Gauß und Green

Übung

### **#Lösung:** Wir wählen eine Parametrisierung für die Ellipse Γ, etwa

 $\gamma : [0, 2\pi] \to \Gamma$ ,  $\gamma(t) = (2 \cos t, \sin t)$ ,  $\gamma'(t) = (-2 \sin t, \cos t)$ .

Sie berandet  $D = \{ (x, y) \in \mathbb{R}^2 \mid x^2 + 4y^2 \le 4 \}$  mit  $\text{vol}_2(D) = 2\pi$ . Transformationssatz: Streckung um den Faktor  $2$  in  $x$ –Richtung.

(2) Für das Flussintegral von  $f$  über  $\Gamma$  nach außen erhalten wir

$$
\int_{\Gamma} f \times d\Gamma \stackrel{\text{Param}}{=} \int_{\gamma} f \times d\gamma \stackrel{\text{Param}}{=} \int_{t=0}^{2\pi} f(\gamma(t)) \times \gamma'(t) dt
$$
\n
$$
\stackrel{\text{Param}}{=} \int_{t=0}^{2\pi} \left( \frac{2 \cos t - 3 \sin t}{10 \cos t + \sin t} \right) \times \left( \frac{-2 \sin t}{\cos t} \right) dt
$$
\n
$$
= \int_{t=0}^{2\pi} 2 \cos(t)^2 + 2 \sin(t)^2 + 17 \sin t \cos t dt = 4\pi
$$

Leichter mit Gauß: Dank konstanter Divergenz  $div(f) = 2$  erhalten wir

$$
\int_{\partial D} f(s) \times \mathrm{d}s \stackrel{\text{Gauß}}{=} \int_{D} \mathrm{div}(f) \, \mathrm{d}(x,y) = 2 \operatorname{vol}_2(D) = 4\pi.
$$

#### E<sub>203</sub> Anwendungsbeispiel zu Gauß und Green

 $\overline{\phantom{a}}$ 

Dank der Integralsätze können wir uns jeweils aussuchen, ob wir lieber ein Flächenintegral oder ein Kurvenintegral ausrechnen wollen. Je nach Anwendung kann das eine oder das andere vorteilhaft sein. Das ist die Stärke und der Nutzen unserer Integralsätze!

Plausibilitätsprüfung: Den exakten Wert des Integrals können wir jeweils nur durch Ausrechnen gewinnen, aber das richtige Vorzeichen können wir in diesem Beispiel bereits an der obigen Skizze erkennen! Bitte nutzen Sie dies, um Rechenfehler zu erkennen und zu vermeiden.

Das Ergebnis der Kurvenintegrale über die Kurve Γ ist unabhängig von der gewählten Parametrisierung  $\gamma$  : [a, b]  $\rightarrow \Gamma$ . Das ist wesentlich: Andere Parametrisierungen  $\tilde{\gamma}$  :  $[\tilde{a}, \tilde{b}] \rightarrow \Gamma$  sind ebenso möglich, gehen andere Rechenwege, doch enden alle schließlich beim selben Ergebnis.

**A** Bitte beachten Sie, dass wir  $\Gamma = \partial D$  stets positiv orientieren! Nur so erhalten wir das Flussintegral über Γ nach außen und passend dazu das Arbeitsintegral längs Γ in positivem Umlaufsinn, wie vereinbart. Umgekehrte Orientierung / Durchlaufung kehrt das Vorzeichen um!

E206<br>Schreibweise als Differentialform **E206** 

Die Integralsätze sind eine bemerkenswerte Gesetzmäßigkeit: Das Flächenintegral über den gesamten Bereich D lässt sich durch das entsprechende Wegintegral entlang des Randes ∂D bestimmen! Zur Berechnung von Integralen können wir daher beide ausspielen: Ist das Flächenintegral einfacher, so nutzen wir ersteres. Ist das Randintegral einfacher, so nutzen wir zweiteres.

Die Schreibweise als Differentialform ist häufig bequem und wird daher in vielen Anwendungen verwendet, wie z.B. in der Thermodynamik. Wir nutzen hierbei die Konvention  $ds = (dx, dy) = (\gamma_1'(t) dt, \gamma_2'(t) dt)$ . Das ergibt sich ganz natürlich aus  $s = (x, y) = (\gamma_1(t), \gamma_2(t)).$ Die Schreiweise  $dx$  und  $dy$  ist daher bequem und üblich.

In der Ebene sind beide Sätze offensichtlich äquivalent. Die Sätze von Gauß und Stokes im Raum behandeln wir im übernächsten Kapitel G. Im  $\mathbb{R}^3$  unterscheiden sich Arbeitsintegrale über Kurven (Dimension 1) deutlich von Flussintegralen über Flächen (Wände, Codimension 1). In der Ebene R <sup>2</sup> hingegen fallen beide Sichtweisen zusammen.

## Anwendungsbeispiel zu Differentialformen \$E208

Übung

Übung

Erläuterung

 **Randintegral:** Wir wählen  $\gamma$ :  $[-\pi, \pi] \rightarrow \partial D$  mit  $\gamma(t) = (\cos t, \sin t)$ . Hieraus folgt  $\gamma'(t) = (-\sin t, \cos t)$ , also  $\mathrm{d}x = -\sin t \, \mathrm{d}t$ ,  $\mathrm{d}y = \cos t \, \mathrm{d}t$ .

$$
\int_{\partial D} (x^2 - y^2) \, dx + (x - y) \, dy
$$
\n
$$
= \int_{-\pi}^{\pi} (\cos(t)^2 - \sin(t)^2) \, (-\sin t) + (\cos t - \sin t) \, \cos t \, dt
$$
\n
$$
= \int_{-\pi}^{\pi} -\cos(t)^2 \sin(t) + \sin(t)^3 + \cos(t)^2 - \sin(t) \cos(t) \, dt = \pi
$$
\nUsing

Rechentrick: Ungerade Integranden liefern über [−π, π] das Integral Null. Auch  $\int_{-\pi}^{\pi} \cos(t)^2 dt = \int_{-\pi}^{\pi} \sin(t)^2 dt = \pi$  können Sie geometrisch sehen. **#Flächenintegral:** Mit Green / Gauß und Polarkoordinaten erhalten wir

$$
\int_{(x,y)\in\partial D} \frac{(x^2 - y^2)}{y^2} dx + \underbrace{(x - y)}_{y^2} dy = \int_D \frac{1 + 2y}{y^2} d(x, y)
$$
\n
$$
= \int_{\rho=0}^{1} \int_{\varphi=0}^{2\pi} (1 + 2\rho \sin \varphi) \rho d\varphi d\rho = 2\pi \int_{\rho=0}^{1} \rho d\rho = \pi
$$

E204<br>Übung

### Flächeninhalt berechnen entlang der Randkurve

**#Aufgabe:** (1) Berechnen Sie die Rotation der ebenen Vektorfelder

$$
f(x, y) = (0, x),
$$
  $g(x, y) = (-y, 0),$   $h(x, y) = \frac{1}{2}(-y, x).$ 

(2) Wie berechnen Sie hiermit zu einem (einfach geschlossenen) Weg  $\gamma:[a,b]\to\mathbb{R}^2$  den Flächeninhalt des umlaufenen Bereichs  $D\subset\mathbb{R}^2$ ?

**Lösung:** (1) Wir finden 
$$
rot(f) = 1
$$
. (2) **Dank des Satzes von Green folgt:**

 $\operatorname{vol}_2(D) = \int$  $\int_D \operatorname{rot}(f) d(x, y) = \int_G$  $\int_{\partial D} f(s) \cdot ds = \int_{\partial \Omega}$  $\int_{\partial D} x \, dy = \int_{t=0}^b$  $\int_{t=a}^{\infty} \gamma_1(t) \gamma_2'(t) dt$ Hier ist  $s = (x, y) = (\gamma_1(t), \gamma_2(t))$  und  $ds = (dx, dy) = (\gamma_1'(t) dt, \gamma_2'(t) dt)$ .

Ebenso  $\text{rot}(g) = 1$  und  $\text{rot}(h) = 1$ . Wir erhalten folgende drei Formeln:

### Satz E2A: Greensche Flächenformeln

Für jedes Kompaktum  $D \subset \mathbb{R}^2$  mit stückweise glattem Rand  $\partial D$  gilt

$$
\text{vol}_2(D) = \int_{\partial D} x \, \text{d}y = \int_{\partial D} -y \, \text{d}x = \frac{1}{2} \int_{\partial D} x \, \text{d}y - y \, \text{d}x.
$$

### Algorithmus: die Flächenformel für Polygone

Ausführung

Ausführung

CAD-Programme nutzen die Greenschen Flächenformeln ebenfalls: Hierzu betrachten wir den Polygonzug  $\gamma = \left[\begin{smallmatrix} 0 & 1 & \cdots & n \\ p_0 & p_1 & \cdots & p_n \end{smallmatrix}\right]$  mit Eckpunkten  $p_1, p_2, \ldots, p_n = p_0 \in \mathbb{R}^2$ , einfach geschlossenen und positiv orientiert. Für den umschlossenen Flächeninhalt suchen wir einfache Formeln.

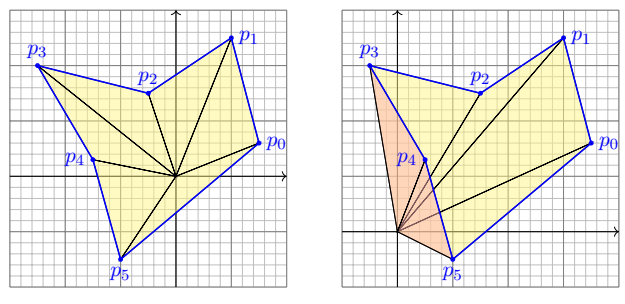

**#Aufgabe:** Übersetzen Sie Greens Flächenintegrale in Summen. Lässt sich das Ergebnis elementar-geometrisch begründen?

### Arbeitsintegrale in der Thermodynamik p Kreisprozess eines <sup>T</sup>

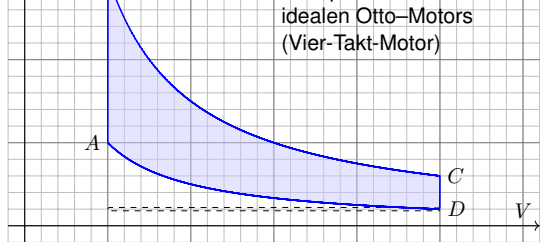

<span id="page-14-0"></span>Bei einer Volumenänderung dV wird die Arbeit d $W = p dV$  verrichtet. Beim Prozess  $\gamma: [t_0, t_1] \to \mathbb{R}^n : t \mapsto (p(t), V(t), \dots)$  also insgesamt

$$
W = \int_{\gamma} dW = \int_{\gamma} p dV = \int_{t=t_0}^{t_1} p(t) V'(t) dt.
$$

<span id="page-14-1"></span>Bei einem **Kreisprozess** gilt  $\gamma(t_1) = \gamma(t_0)$ . Die dabei geleistete Arbeit W ist der Flächeninhalt des umlaufenen Bereichs in der  $V-p$ –Ebene.

E215<br>Schreibweise als Differentialformen

Die Schreibweise des Punktes  $s = (x, y) \in \Gamma$  und des infinitesimalen Kurvenelementes  $ds = (dx, dy)$  als Differentialform längs der Kurve Γ ist in Anwendungen wie der Thermodynamik bequem und nützlich. Dies hat einen einfachen aber wichtigen Grund. Prof. Hermann Karcher (Universität Bonn) erklärte das Problem und seine Lösung sehr treffend in seiner Notiz *Differentialformen für die Thermodynamik*:

*Die Vektoranalysis lebt davon, dass wir den Raum* R <sup>3</sup> *nicht bloß als Vektorraum, sondern als euklidischen Raum, mit einem Skalarprodukt, betrachten und nutzen können. In der Thermodynam[ik g](#page-11-1)ibt es jedoch kein Skalarprodukt, das eine physikalische Bedeutung hätte. Deshalb können Kurvenintegrale nicht Integranden haben, die Skalarprodukt aus einem Vektorfeld mit dem Tangentialvektor der Kurve sind. Wir müssen daher lernen, die Ableitung von Funktionen und deren Anwendung auf Tangentialvektoren von Kurven ohne ein bequemes Skalarprodukt zu beschreiben. Genau hierzu dienen Differentialfor[men](#page-11-1).*

**C** Darum ist diese Notation so beliebt: Sie ist präzise und bequem.

## Flächeninhalt messen entlang der Randkurve

Greens Flächenformeln sind ein schöner und bemerkenswerter Satz: Die umlaufene Fläche lässt sich bestimmen allein aus der Randkurve!

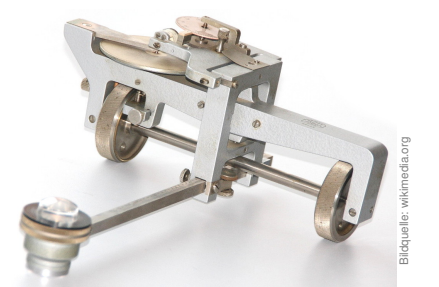

Ein **#Planimeter** ermittelt Flächeninhalte, z.B. auf einer Landkarte, indem man den Rand der zu messenden Fläche mit einem Fahrstift abfährt. Dabei integriert eine geeignete Mechanik präzise den Flächeninhalt! Sie können es sogar selbst bauen, siehe YouTube > lego planimeter

Algorithmus: die Flächenformel für Polygone

Lösung: Der Flächeninhalt des umschlossenen Bereichs D ist E027:

$$
\text{vol}_2(D) = \frac{1}{2} \int_{\partial D} x \, \mathrm{d}y - y \, \mathrm{d}x = \sum_{k=1}^n \frac{1}{2} p_k \times (p_{k+1} - p_k) \tag{1}
$$
\n
$$
= \int_{\partial D} x \, \mathrm{d}y = \sum_{k=1}^n \frac{1}{2} (x_k + x_{k+1}) \cdot (y_{k+1} - y_k) \tag{2}
$$

$$
= \int_{\partial D} -y \, dx \qquad \qquad = \sum_{k=1}^{n} \frac{1}{2} (y_k + y_{k+1}) \cdot (x_k - x_{k+1}) \quad (3)
$$

(1) Die orientierte Fläche des Dreiecks  $[0, p_k, p_{k+1}]$  ist  $\frac{1}{2}p_k \times (p_{k+1} - p_k)$ . Positiv orientierte Dreiecke liefern einen positiven Flächeninhalt (gelb), Negativ orientierte Dreiecke liefern einen negativen Flächeninhalt (rot). (2) Dies erhält man durch Integration längs des Weges  $\gamma$ , oder direkt: Hierbei ist  $\frac{1}{2}(x_k + x_{k+1}) \cdot (y_{k+1} - y_k)$  nämlich die orientierte Fläche des Trapezes mit Eckpunkten  $(x_k, y_k)$ ,  $(x_{k+1}, y_{k+1})$ ,  $(x_{k+1}, 0)$ ,  $(x_k, 0)$ . (3) Dies ist Fall (2) mit Trapezen über der  $y$ -Achse statt der  $x$ -Achse.

## E214 E214

Der Kreisprozess eines Otto-Motors verläuft idealisiert wie skizziert: Verdichten: Der Kolben komprimiert Kraftstoff-Luft-Gemisch von D bis A. Arbeitstakt: Bei A wird das Gas gezündet, der Druck steigt schlagartig bis B an, dadurch dehnt sich der Kolben bis C aus und verrichtet Arbeit. Zwei weitere Takte: Ausstoß des Abgases, Ansaugen des Gemisches. Der Wirkungsgrad des Motors ist die geleistete Arbeit dividiert durch die eingesetzte Verbrennungsenergie, also den Treibstoffverbrauch.

Den Zustand des Systems zur Zeit  $t \in [t_0, t_1]$  beschreiben wir dabei durch den Druck  $p(t)$ , das Volumen  $V(t)$  und evtl. weitere Größen. Eine **Zustandsfunktion** hängt nur vom Zustand des Systems ab, nicht jedoch von der Historie, also dem durchlaufenen Weg: Zum Beispiel ist die Wärmeenergie eines idealen Gases gleich  $U = \frac{3}{2} p V = \frac{3}{2} \nu R T$ . Hier ist  $U =$  Wärmemenge,  $p =$  Druck,  $V =$  Volumen,  $\nu =$  Stoffmenge,  $R =$  universelle Gaskonstante,  $T =$  absolute Temperatur. Der Faktor  $3/2$ entspricht der mikroskopischen Struktur eines einatomigen Gases. Eine **[#Pro](#page-3-0)zessfunktion** hingegen hängt vom durchlaufenen Weg ab, [wie zu](#page-11-1)m Beispiel die geleistete Arbeit W in der obigen Formel.

## E216<br>Schwerpunkt des umlaufenen Bereichs **E216**

Erläuterung

Ausführung

**#Aufgabe:** Sei D ⊂ R <sup>2</sup> ein Kompaktum mit stückweise glattem Rand. Für seinen Schwerpunkt  $s_D = (x_D, y_D)$  zeige man mit Green (E1I):

$$
x_D = \frac{-1}{\text{vol}_2(D)} \int_{\partial D} xy \, dx = \frac{-1}{\text{vol}_2(D)} \int_{t=a}^{b} \gamma_1(t) \, \gamma_2(t) \, \gamma_1'(t) \, dt,
$$
  

$$
y_D = \frac{1}{\text{vol}_2(D)} \int_{\partial D} xy \, dy = \frac{1}{\text{vol}_2(D)} \int_{t=a}^{b} \gamma_1(t) \, \gamma_2(t) \, \gamma_2'(t) \, dt.
$$

**#Lösung:** Dank des Satzes von Green finden wir

$$
-\int_{\partial D} xy \, dx = \int_{\partial D} (-xy, 0) \cdot (dx, dy) \stackrel{\text{Green}}{=} \int_{D} \text{rot}(-xy, 0) \, d(x, y)
$$

$$
= \int_{D} x \, d(x, y) = x_D \cdot \text{vol}_2(D),
$$

$$
\int_{\partial D} xy \, dy = \int_{\partial D} (0, xy) \cdot (dx, dy) \stackrel{\text{Green}}{=} \int_{D} \text{rot}(0, xy) \, d(x, y)
$$

$$
\int_{\partial D} y \, d(x, y) = y_D \cdot \text{vol}_2(D).
$$

E212<br>Ausführung

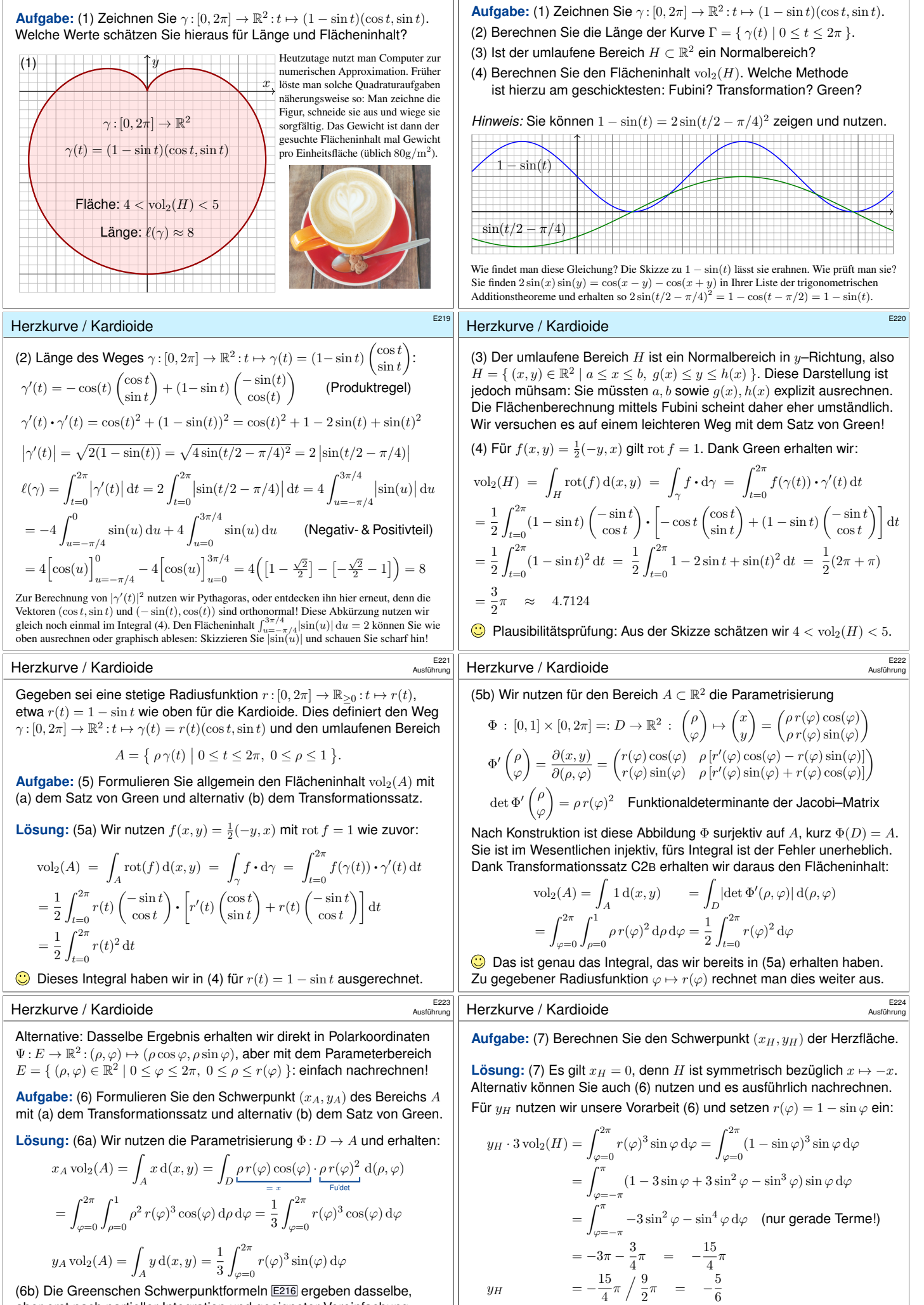

Herzkurve / Kardioide

<span id="page-15-0"></span>aber erst nach partieller Integration und geeigneter [Verei](#page-14-1)nfachung. In diesem Falle scheint der Transformationssatz etwas direkter.

Herzkurve / Kardioide

C Plausibilitätsprüfung: Das passt recht gut zu unserer Skizze.

<span id="page-16-0"></span>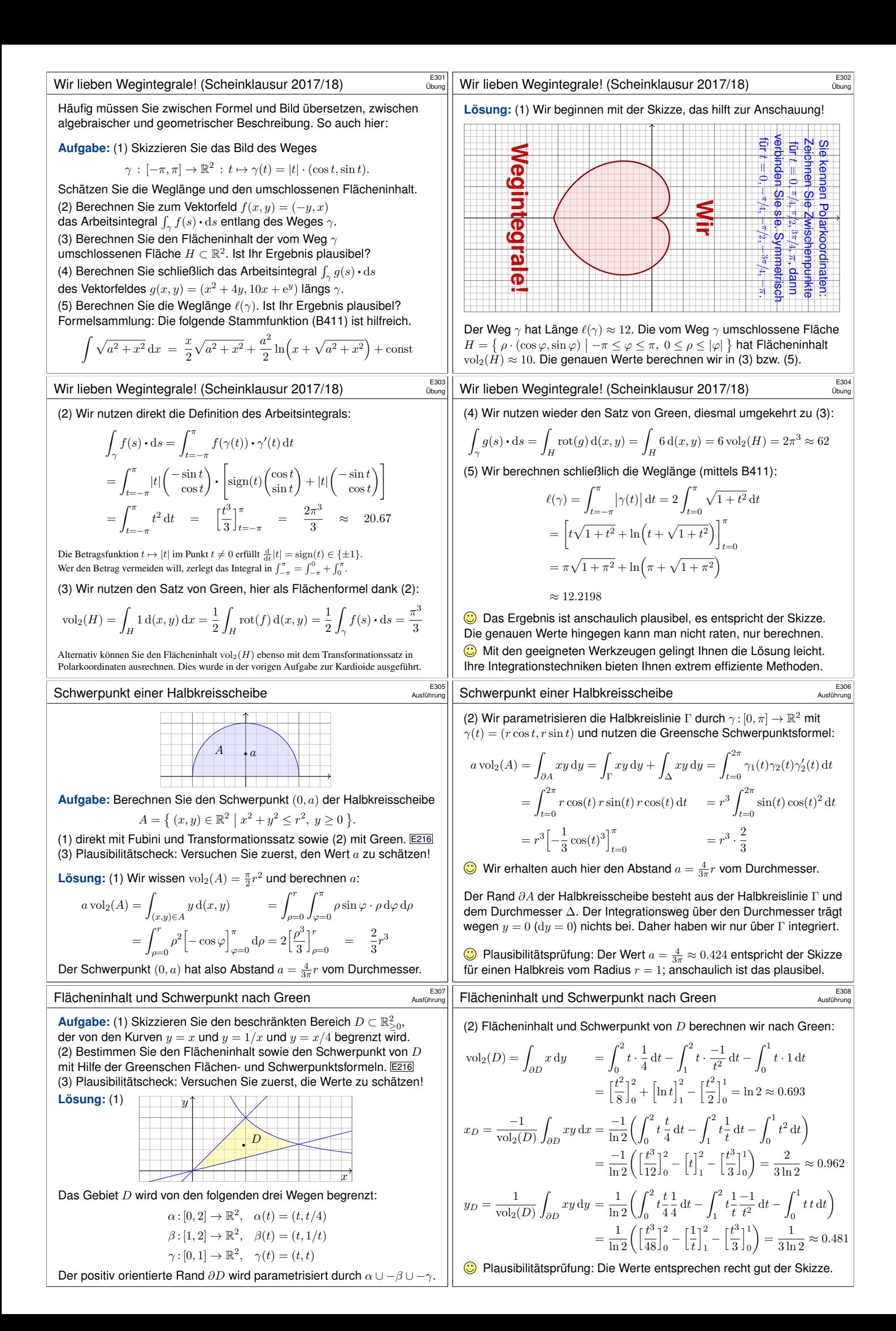

<span id="page-17-1"></span><span id="page-17-0"></span>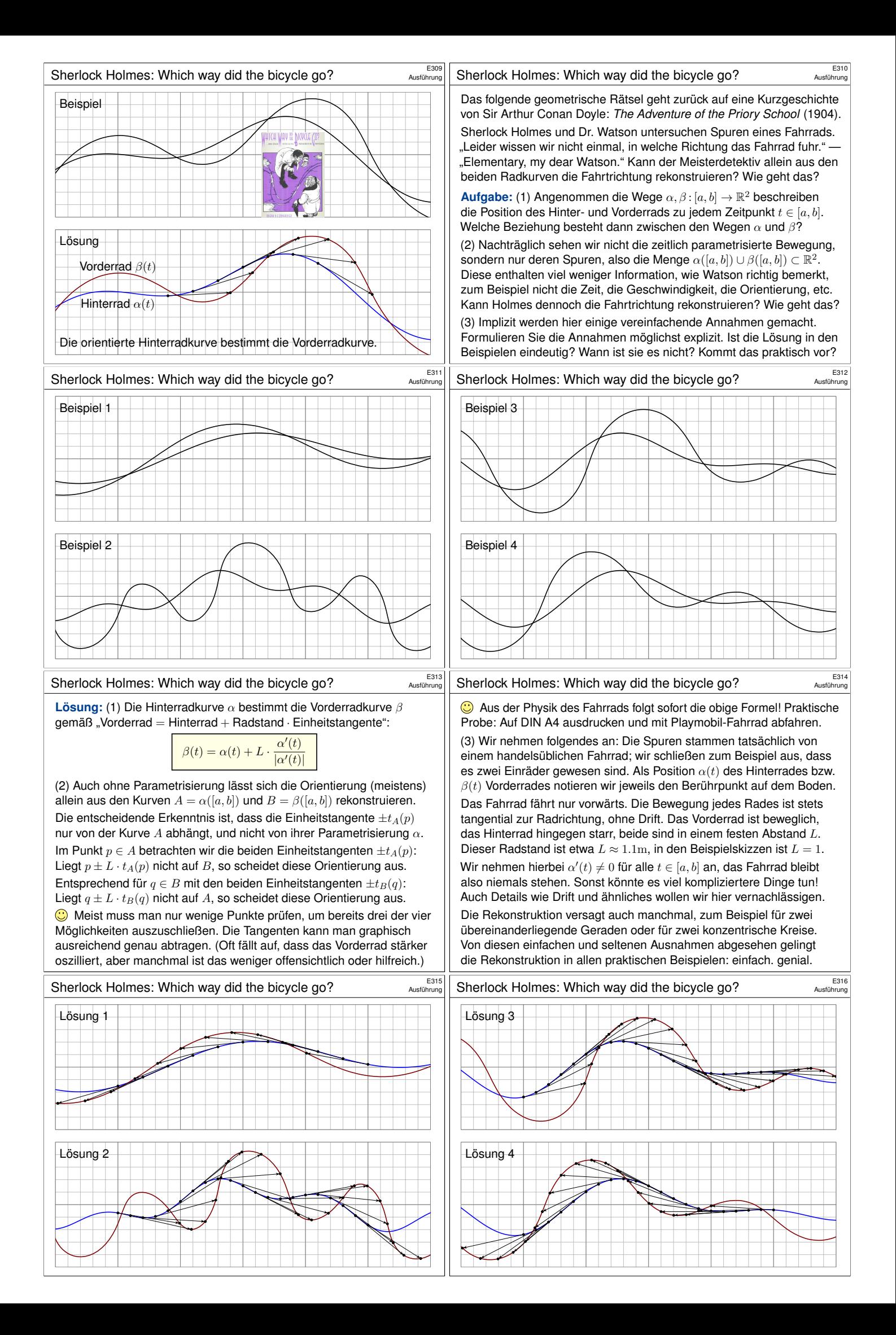

<span id="page-18-1"></span><span id="page-18-0"></span>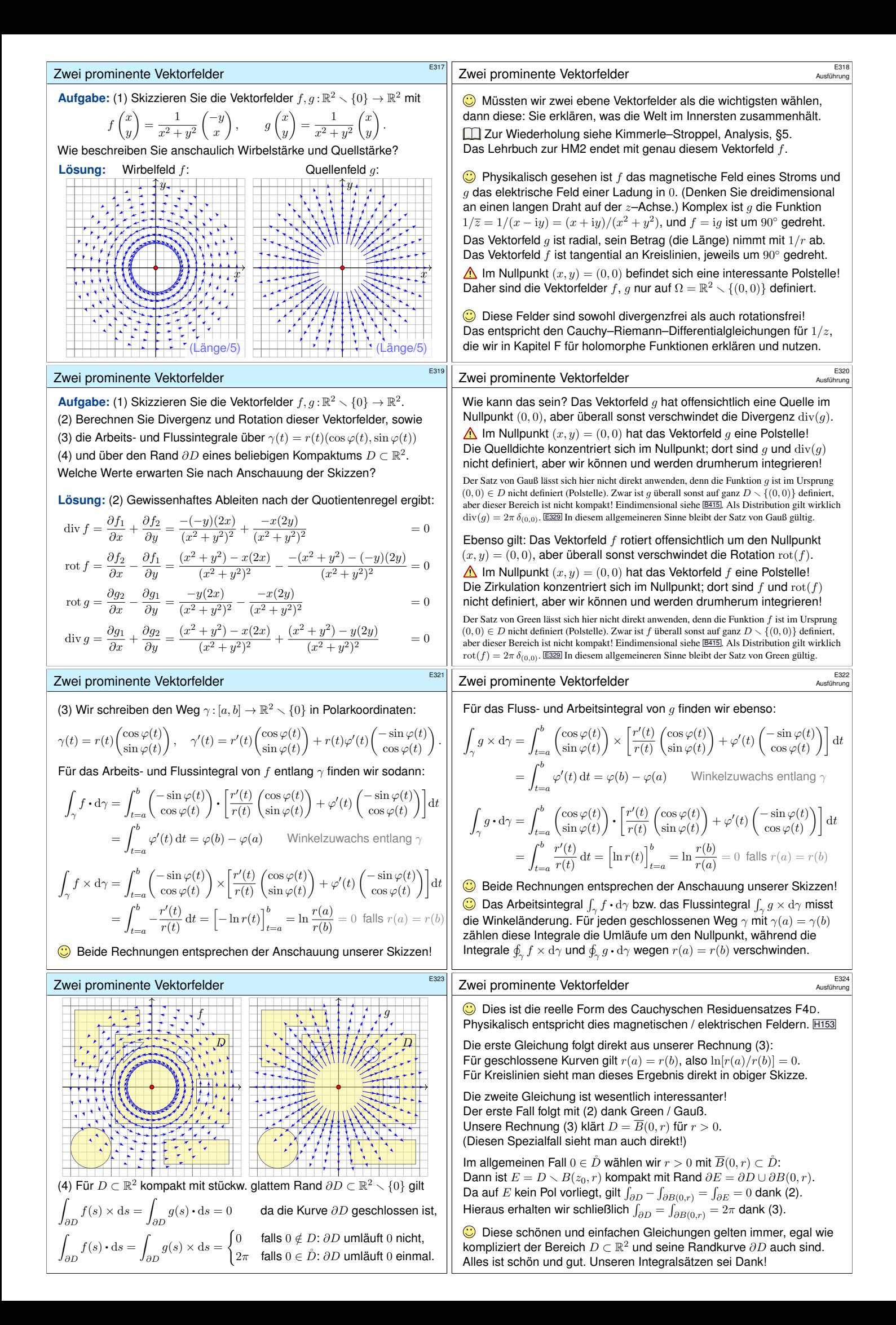

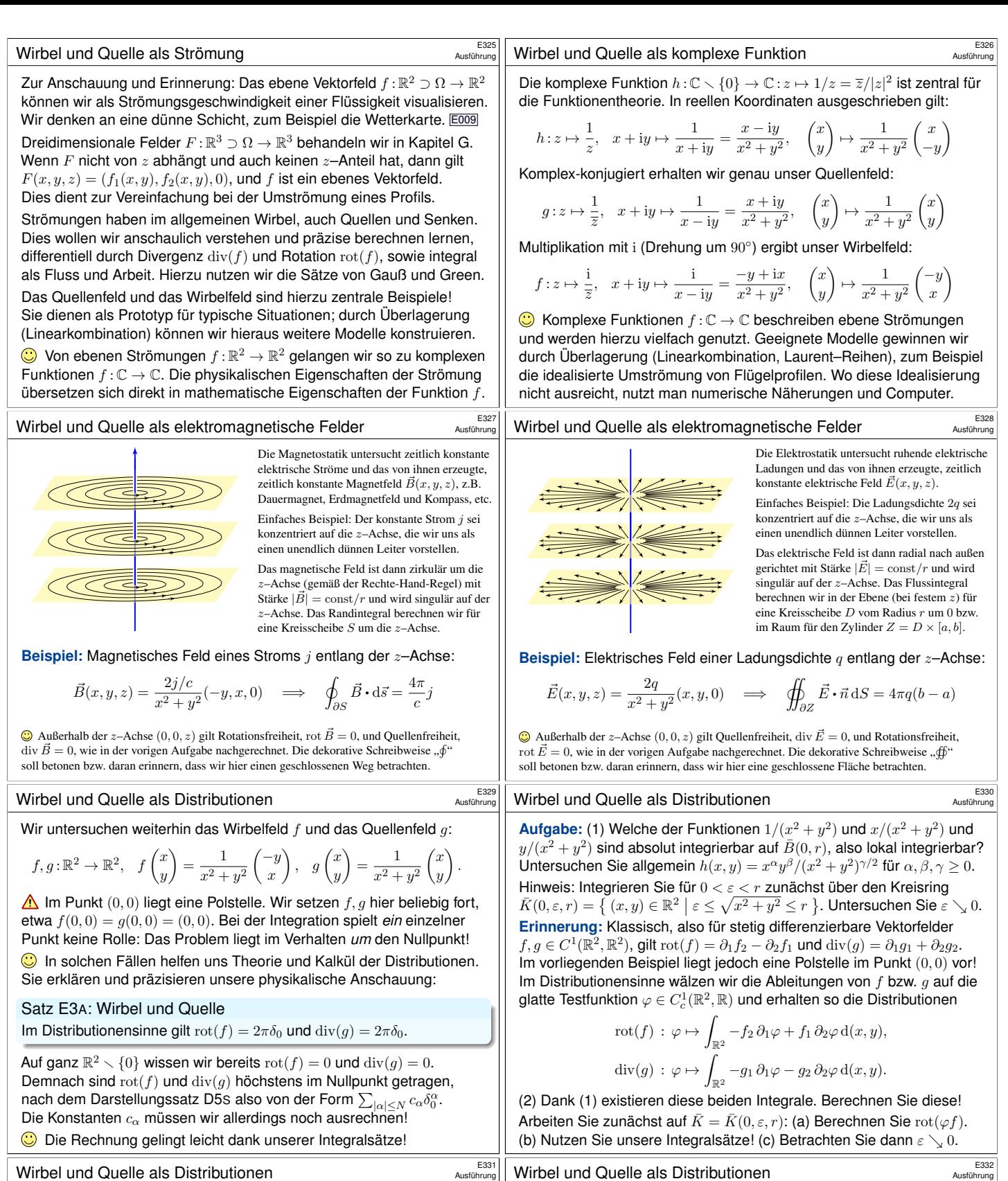

**Lösung:** (1) Wir integrieren für 
$$
0 < \varepsilon < r
$$
 zunächst über den Kreisring:

$$
\int_{\bar{B}(0,r)} |h(x,y)| d(x,y) = \lim_{\varepsilon \searrow 0} \int_{\bar{K}(0,\varepsilon,r)} |h(x,y)| d(x,y)
$$

Wir nutzen Polarkoordinaten  $(x, y) = (\rho \cos \theta, \rho \sin \theta)$ , Fubini und HDI:

$$
\int_{\rho=\varepsilon}^{r} \int_{\theta=0}^{2\pi} \frac{\rho^{\alpha} |\cos \theta|^{\alpha} \cdot \rho^{\beta} |\sin \theta|^{\beta}}{\rho^{\gamma}} \cdot \frac{\rho}{\int_{\text{Fudet}} d\theta d\rho}
$$

$$
= \int_{\theta=0}^{2\pi} |\cos \theta|^{\alpha} |\sin \theta|^{\beta} d\theta \cdot \int_{\rho=\varepsilon}^{r} \rho^{\sigma+1} d\rho = c \cdot \left[ \frac{\rho^{\sigma+2}}{\sigma+2} \right]_{\rho=\varepsilon}^{r}
$$

Wir haben  $c := \int_{\theta=0}^{2\pi} |\cos \theta|^{\alpha} |\sin \theta|^{\beta} d\theta > 0$  (ein Wert der Beta–Funktion). Zur Abkürzung schreiben wir die Exponentensumme hier  $\sigma := \alpha + \beta - \gamma$ . Im Sonderfall  $\sigma = -2$  find[en wir e](#page-0-2)benso  $c(\ln r - \ln \varepsilon) = c \ln(r/\varepsilon)$ . Der Grenzwert für  $\varepsilon \searrow 0$  ist endlich für  $\sigma > -2$ , unendlich für  $\sigma \le -2$ .

## Satz E3B: absolute Integrierbarkeit von Polstellen

Die Funktion  $h:\mathbb{R}^2\to\mathbb{R}$  mit  $h(x,y)=x^{\alpha}y^{\beta}/(x^2+y^2)^{\gamma/2}$  ist genau dann lokal integrierbar, wenn die Exponentensumme  $\alpha + \beta - \gamma > -2$  erfüllt.

(2a) Sei  $\varphi \in C^1_c(\mathbb{R}^2,\mathbb{R})$ , das heißt  $\varphi:\mathbb{R}^2 \to \mathbb{R}$  stetig differenzierbar mit

kompaktem Träger, 
$$
\text{supp}(\varphi) \subset \overline{B}(0, r)
$$
 für *r* groß. Auf  $\overline{K}(0, \varepsilon, r)$  gilt:  
\n
$$
\text{rot}(\varphi f) = \partial_1(\varphi f_2) - \partial_2(\varphi f_1) = \underbrace{(\partial_1 \varphi) f_2 - (\partial_2 \varphi) f_1}_{\text{grad}(\varphi) \times f, \text{ unser integral}} + \varphi \underbrace{(\partial_1 f_2 - \partial_2 f_1)}_{= \text{rot}(f) = 0}
$$

(2b) Wir wenden den Integralsatz von Green auf  $\varphi f: \bar{K}(0,\varepsilon,r)\to \mathbb{R}^2$  an:

$$
I(\varepsilon) := \int_{\bar{K}} -(\partial_1 \varphi) f_2 + (\partial_2 \varphi) f_1 d(x, y) \stackrel{\text{(2a)}}{=} -\int_{\bar{K}} \mathrm{rot}(\varphi f) d(x, y)
$$
\n
$$
\stackrel{\text{Green}}{=} -\int_{\partial \bar{K}} \varphi f \cdot ds = \underbrace{\int_{\partial B(0, \varepsilon)} \varphi(s) f(s) \cdot ds}_{\text{inner and } -\int_{\partial B(0, r)} -\int_{\partial B(0, r)} \varphi(s) f(s) \cdot ds}_{\text{inner and } -0, \text{ data line } \varphi(s) = 0}
$$

(2c) Dank Mittelwertsatz B4B existiert  $s_{\varepsilon} \in \partial B(0,\varepsilon)$  sodass gilt:

$$
I(\varepsilon):=\int_{\partial B(0,\varepsilon)}\varphi(s)\underbrace{f(s)\boldsymbol{\cdot}\mathrm{d} s}_{> \text{ 0 i\,b\,e\,all}}=\varphi(s_\varepsilon)\int_{\partial B(0,\varepsilon)}f(s)\boldsymbol{\cdot}\mathrm{d} s=\varphi(s_\varepsilon)\cdot 2\pi
$$

Für  $\varepsilon \searrow 0$  gilt  $s_{\varepsilon} \to 0$ , also  $I(\varepsilon) \to 2\pi\varphi(0)$ . Im Distributionensinne (D5I) gilt s[omit](#page-0-2)  $\text{rot}(f) = 2\pi \delta_0$ , denn  $\int_{\mathbb{R}^2} -f_2(\partial_1\varphi) + f_1(\partial_2\varphi) d(x, y) = 2\pi \varphi(0)$ .

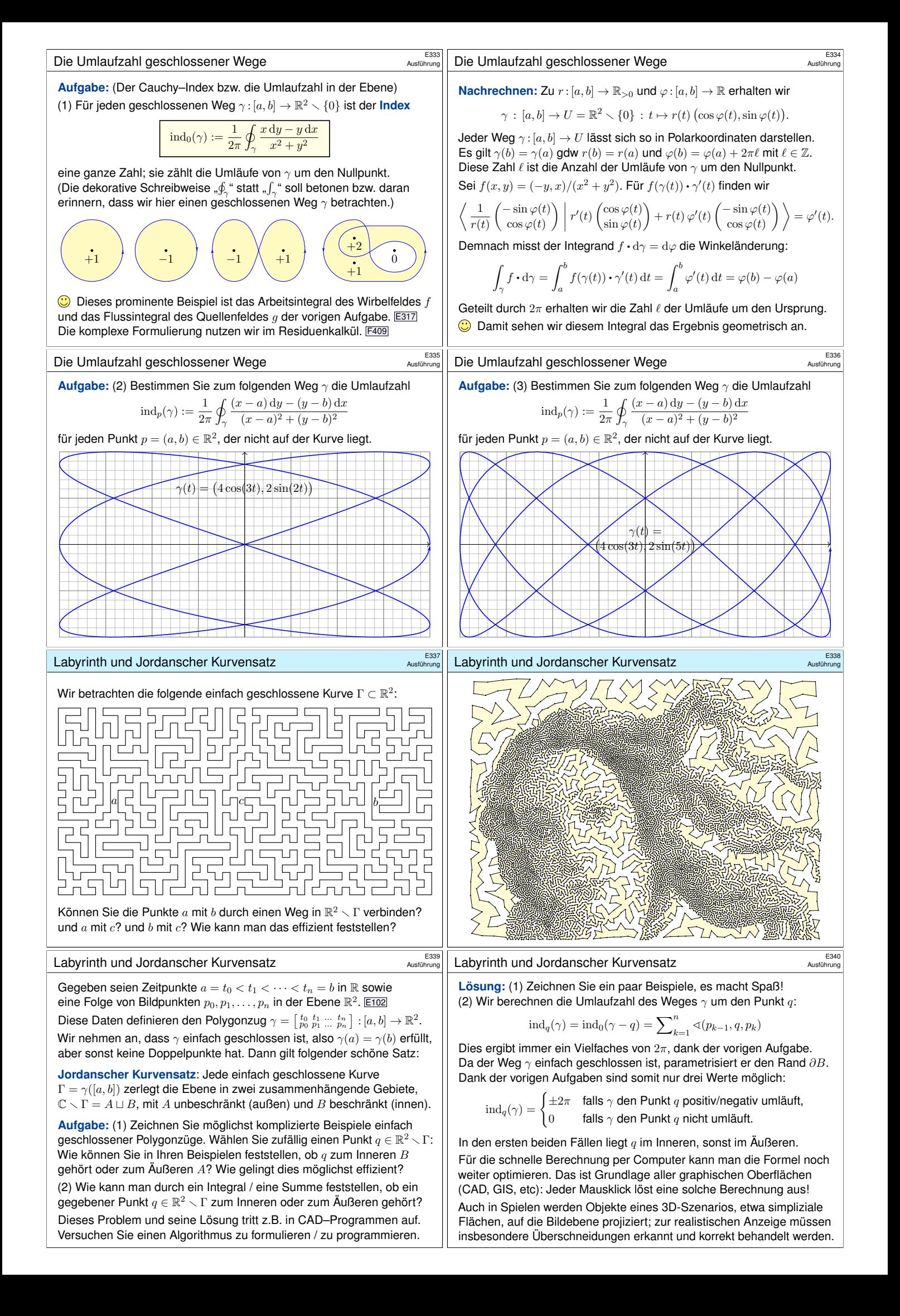

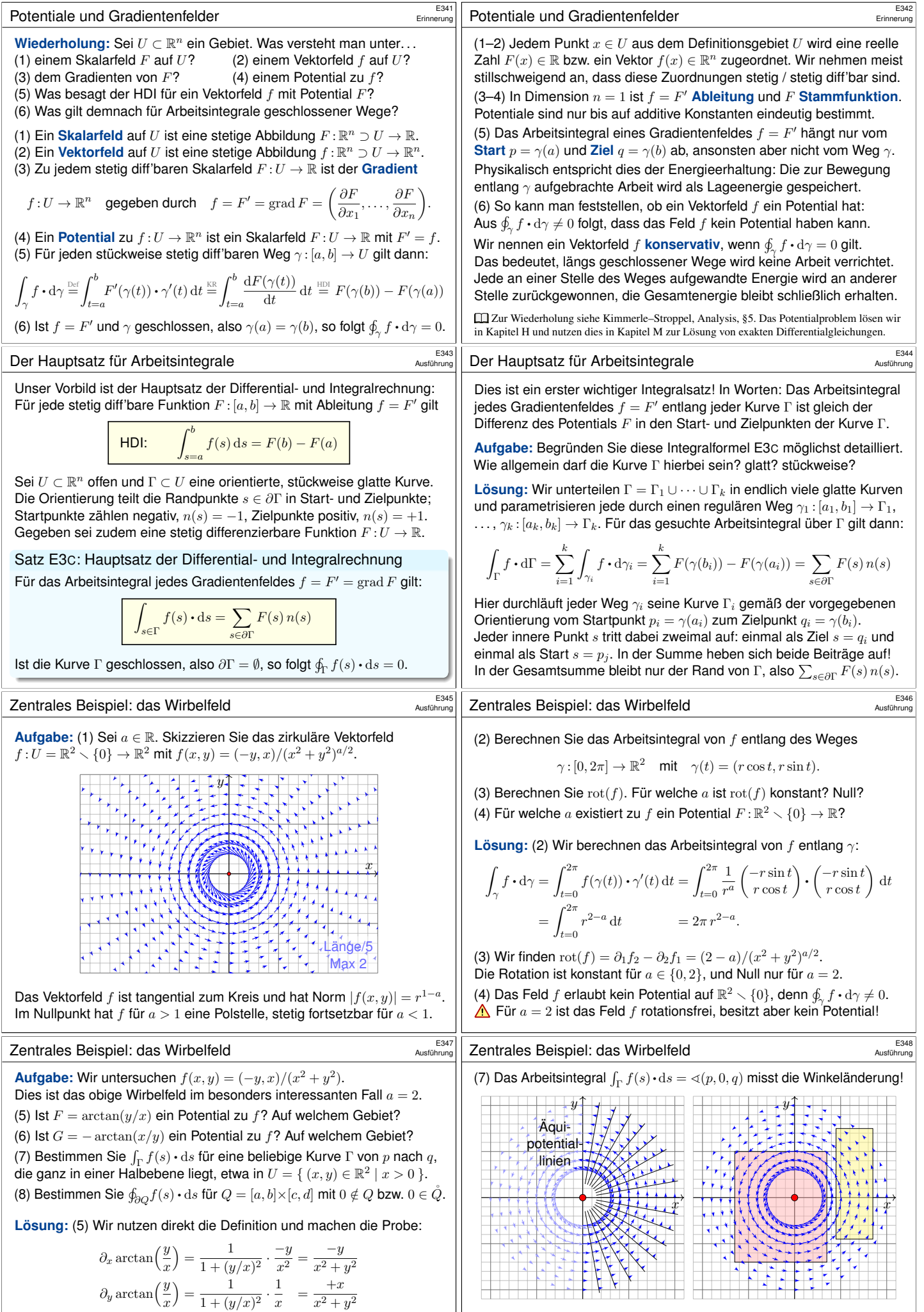

<span id="page-21-1"></span><span id="page-21-0"></span>Dies ist ein Potential zu f auf der Halbebene  $\mathbb{R}_{>0} \times \mathbb{R}$  und auf  $\mathbb{R}_{<0} \times \mathbb{R}$ . Auf der Geraden  $x = 0$  ist F nicht definiert, auch nicht stetig fortsetzbar. (6) Ebenso ist  $-\arctan(x/y)$  ein Potential auf  $\mathbb{R} \times \mathbb{R}_{>0}$  und auf  $\mathbb{R} \times \mathbb{R}_{<0}$ . <span id="page-21-2"></span>(8a) Für  $0\notin Q$  liegt  $Q$  ganz in einer Halbebene, also  $\oint_{\partial Q} f(s)\cdot {\rm d}s=0.$ (8b) Für  $0 \in \mathring{Q}$  umläuft  $\partial Q$  einmal den Ursprung, also  $\oint_{\partial Q} f(s) \cdot \text{d}s = 2\pi.$ Das Integral  $\frac{1}{2\pi}\oint_{\Gamma}f(s)\cdot ds$  zählt die Umläufe von  $\Gamma$  um den Ursprung!

<span id="page-22-1"></span><span id="page-22-0"></span>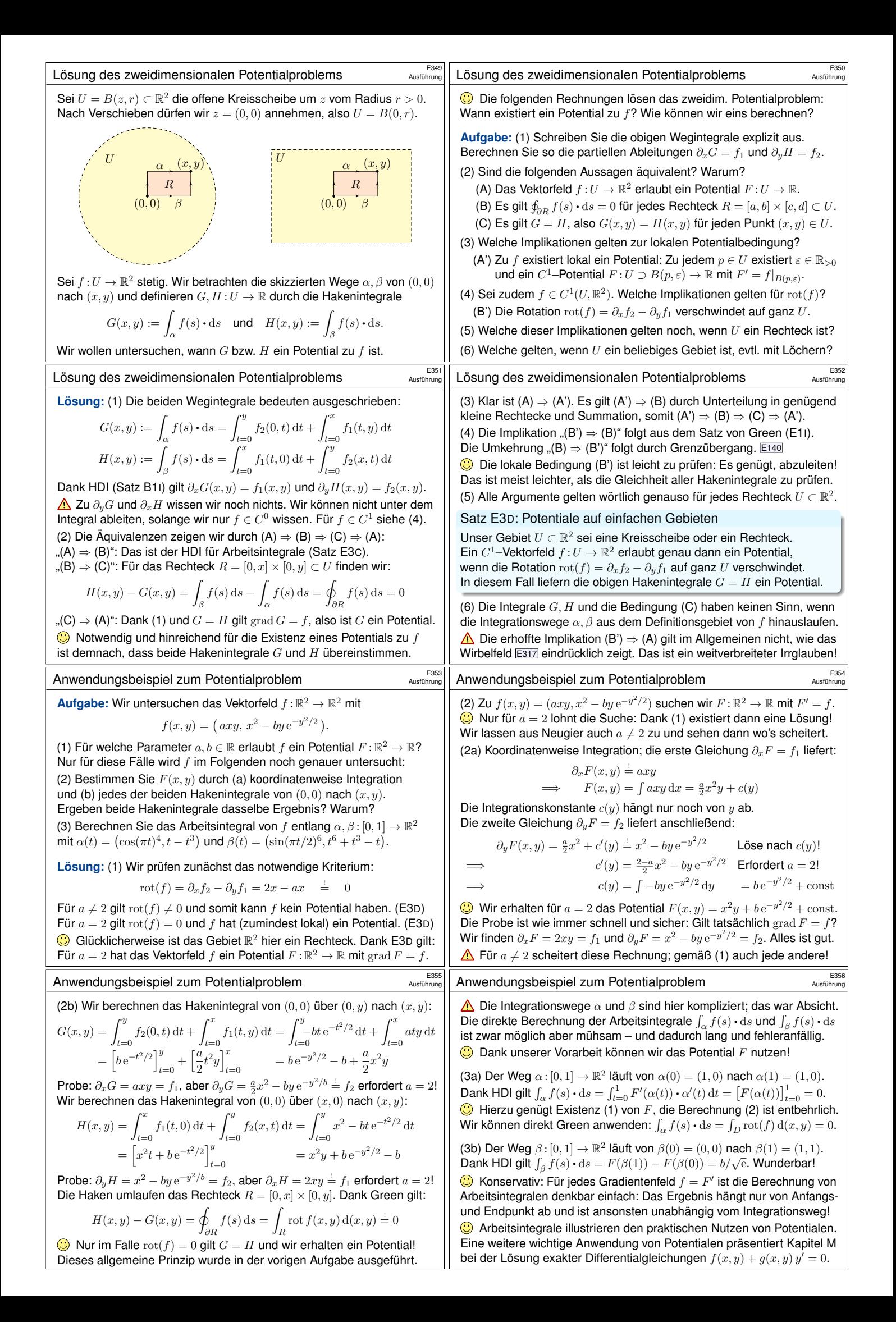

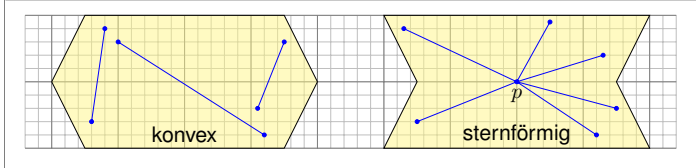

Eine Menge  $U \subset \mathbb{R}^n$  heißt **konvex**, wenn zu je zwei Punkten  $p, q \in U$ ihre Verbindungsstrecke  $[p, q] = \{ (1 - t)p + tq | 0 \le t \le 1 \}$  in U liegt. Das ist die Bildmenge des Weges  $\gamma_{p,q}:[0,1]\to \mathbb{R}^n:t\mapsto (1-t)p+tq.$ Das Wegintegral entlang dieses direkten, affin-linearen Weges ist:

$$
\int_{[p,q]} f(s) \cdot ds := \int_{\gamma_{p,q}} f(s) \cdot ds = \int_{t=0}^1 f((1-t)p + tq) \cdot (q-p) dt
$$

Wir nennen U sternförmig bezüglich eines festen Zentrums  $p \in U$ , wenn zu jedem Punkt  $q \in U$  die Verbindungsstrecke  $[p, q]$  in U liegt. Nach Verschieben dürfen wir  $p = 0$  annehmen; das ist oft bequemer. Zu jedem Punkt  $q \in U$  verläuft der Weg  $\gamma_q : [0,1] \to \mathbb{R}^n : t \mapsto tq$  in  $U$ .

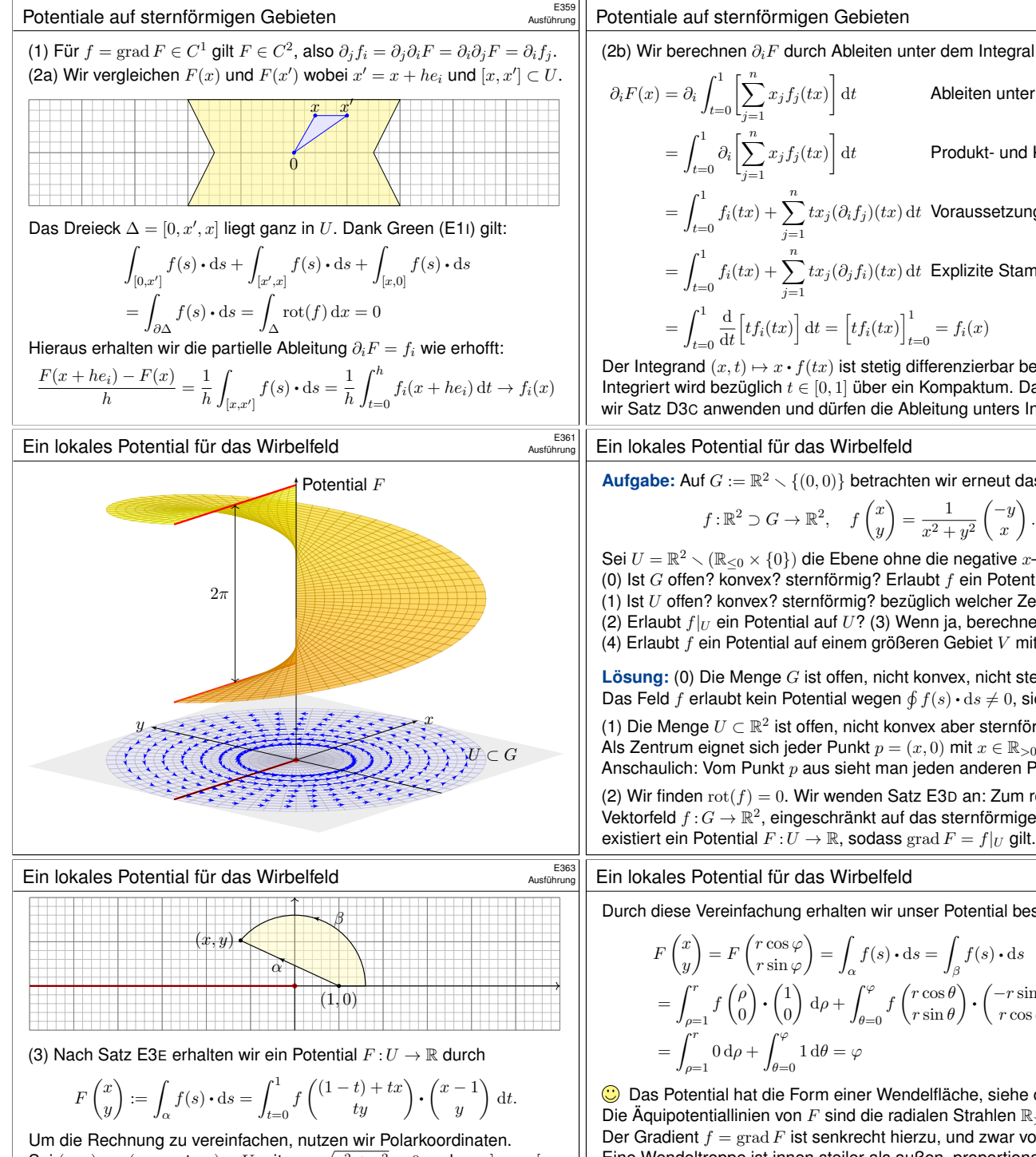

Sei  $(x, y) = r(\cos \varphi, \sin \varphi) \in U$  mit  $r = \sqrt{x^2 + y^2} > 0$  und  $\varphi \in [-\pi, \pi[$ . Als Integrationsweg  $\beta$  gehen wir von  $(1, 0)$  nach  $(r, 0)$  und dann auf dem Kreis zu  $(x, y)$ . Die Wege  $\alpha$  und  $\beta$  beranden ein Kompaktum D, also:

$$
\int_{\beta} f(s) \cdot ds - \int_{\alpha} f(s) \cdot ds = \oint_{\partial D} f(s) \cdot ds = \int_{D} \text{rot } f(x, y) d(x, y) = 0
$$

## Potentiale auf sternförmigen Gebieten **1988 E358**

Ausführung

Das **Potentialproblem:** Wir suchen ein Potential zu  $f : \mathbb{R}^n \supset U \to \mathbb{R}^n$ . (1) Die Bedingung  $\mathrm{rot}(f) = 0$  ist **notwendig**, aber im Allgemeinen nicht hinreichend. (2) Auf sternförmigen Gebieten  $U\subset\mathbb{R}^n$  ist sie notwendig und **hinreichend**, insbesondere auf Bällen und Quadern (Satz E3D).

### Satz E3E: Potentiale auf sternförmigen Gebieten

Sei  $U \subset \mathbb{R}^n$  offen und  $f : \mathbb{R}^n \supset U \to \mathbb{R}^n$  ein  $C^1$ -Vektorfeld. (1) Wenn f ein Potential  $F:U\to\mathbb{R}$  erlaubt, also  $f=\operatorname{grad} F$ , dann ist f rotationsfrei, also  $\partial_j f_i = \partial_i f_j$  für alle  $i, j = 1, \ldots, n$ . (2) Ist umgekehrt  $f:U\to\mathbb{R}^n$  rotationsfrei und U sternförmig um 0, dann erhalten wir ein Potential durch folgendes Arbeitsintegral:

$$
F(x) = \int_{[0,x]} f(s) \cdot ds = \int_{t=0}^{1} f(tx) \cdot x dt = \sum_{j=1}^{n} \int_{t=0}^{1} x_j f_j(tx) dt
$$

**#Aufgabe:** Folgern Sie Aussage (1) aus dem Satz von Schwarz (D4A). Berechnen Sie (2) zuerst (a) für  $n = 2$  geometrisch mit Green, dann (b) analytisch durch Ableiten unterm Integral. Warum ist das erlaubt?

Potentiale auf sternförmigen Gebieten

(2b) Wir berechnen ∂<sub>i</sub>F durch Ableiten unter dem Integral (Satz D3c):

$$
\partial_i F(x) = \partial_i \int_{t=0}^1 \left[ \sum_{j=1}^n x_j f_j(tx) \right] dt
$$
 Ableiten unterm Integral  
\n
$$
= \int_{t=0}^1 \partial_i \left[ \sum_{j=1}^n x_j f_j(tx) \right] dt
$$
Product- und Kettenregel  
\n
$$
= \int_{t=0}^1 f_i(tx) + \sum_{j=1}^n tx_j(\partial_i f_j)(tx) dt
$$
Voraussetzung  $\partial_i f_j = \partial_j f_i$   
\n
$$
= \int_{t=0}^1 f_i(tx) + \sum_{j=1}^n tx_j(\partial_j f_i)(tx) dt
$$
 Explicite Stammfunktion!  
\n
$$
= \int_{t=0}^1 \frac{d}{dt} \left[ t f_i(tx) \right] dt = \left[ t f_i(tx) \right]_{t=0}^1 = f_i(x)
$$

Der Integrand  $(x, t) \mapsto x \cdot f(tx)$  ist stetig differenzierbar bezüglich  $x_i$ . Integriert wird bezüglich  $t \in [0, 1]$  über ein Kompaktum. Daher können wir Satz D3<sup>C</sup> anwenden und dürfen die Ableitung unters Integral ziehen.

Ein lokales Potential für das Wirbelfeld **Exaggedise Exaggedise E362** 

**Aufgabe:** Auf  $G := \mathbb{R}^2 \times \{(0,0)\}$  betrachten wir erneut das Wirbelfeld

$$
f: \mathbb{R}^2 \supset G \to \mathbb{R}^2
$$
,  $f\begin{pmatrix} x \\ y \end{pmatrix} = \frac{1}{x^2 + y^2} \begin{pmatrix} -y \\ x \end{pmatrix}$ 

Sei  $U = \mathbb{R}^2 \setminus (\mathbb{R}_{\leq 0} \times \{0\})$  die Ebene ohne die negative x–Achse. (0) Ist  $G$  offen? konvex? sternförmig? Erlaubt  $f$  ein Potential auf  $G$ ? (1) Ist U offen? konvex? sternförmig? bezüglich welcher Zentren  $p \in \mathbb{R}^2$ ? (2) Erlaubt  $f|_U$  ein Potential auf  $U$ ? (3) Wenn ja, berechnen Sie eins! (4) Erlaubt f ein Potential auf einem größeren Gebiet V mit  $U \subseteq V \subset G$ ?

Lösung: (0) Die Menge G ist offen, nicht konvex, nicht sternförmig. Das Feld  $f$  erlaubt kein Potential wegen  $\oint f(s) \cdot ds \neq 0$ , siehe oben.

(1) Die Menge  $U \subset \mathbb{R}^2$  ist offen, nicht konvex aber sternförmig: Als Zentrum eignet sich jeder Punkt  $p = (x, 0)$  mit  $x \in \mathbb{R}_{>0}$ . (Skizze!) Anschaulich: Vom Punkt p aus sieht man jeden anderen Punkt  $q \in U$ . (2) Wir finden  $\text{rot}(f) = 0$ . Wir wenden Satz E3D an: Zum rotationsfreien Ve[ktorfeld](#page-0-2)  $f: G \to \mathbb{R}^2$ , eingeschränkt auf das sternförmige Gebiet  $U$ ,

## $\frac{1}{2}$ Ein lokales Potential für das Wirbelfeld

D[urch die](#page-22-1)se Vereinfachung erhalten wir unser Potential besonders leicht:

$$
F\begin{pmatrix} x \\ y \end{pmatrix} = F\begin{pmatrix} r\cos\varphi \\ r\sin\varphi \end{pmatrix} = \int_{\alpha} f(s) \cdot ds = \int_{\beta} f(s) \cdot ds
$$
  
= 
$$
\int_{\rho=1}^{r} f\begin{pmatrix} \rho \\ 0 \end{pmatrix} \cdot \begin{pmatrix} 1 \\ 0 \end{pmatrix} d\rho + \int_{\theta=0}^{\varphi} f\begin{pmatrix} r\cos\theta \\ r\sin\theta \end{pmatrix} \cdot \begin{pmatrix} -r\sin\theta \\ r\cos\theta \end{pmatrix} d\theta
$$
  
= 
$$
\int_{\rho=1}^{r} 0 d\rho + \int_{\theta=0}^{\varphi} 1 d\theta = \varphi
$$

Das Potential hat die Form einer Wendelfläche, siehe obige Skizze. Die Äquipotentiallinien von F sind die radialen Strahlen  $\mathbb{R}_{>0} \cdot (x, y)$ . Der Gradient  $f = \text{grad } F$  ist senkrecht hierzu, und zwar vom Betrag  $1/r$ . Eine Wendeltreppe ist innen steiler als außen, proportional zu  $1/r$ .

(4) Für jedes größere Gebiet  $U \subsetneq V \subset G$  gilt  $(-r, 0) \in V$  für ein  $r \in \mathbb{R}_{>0}$ ; es enthält den geschlossenen Weg  $\gamma : [0, 2\pi] \to \mathbb{R}^2 : t \mapsto r(\cos t, \sin t)$ . Für das Arbeitsintegral gilt dann  $\oint_{\gamma} f(s) \cdot ds = 2\pi$ , wie wir bereits wissen. Als[o kann](#page-0-2) f kein Potential  $F: V \to \mathbb{R}$  haben! Demnach hat das oben konstruierte Potential  $F:U\to R$  einen maximalen Definitionsbereich.

E360<br>Ausführung

Ausführung

Ausführung

.